2022

# Servicio de Orientación y Formación Docente

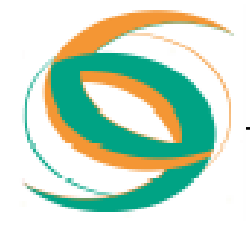

# C3. Tecnologías

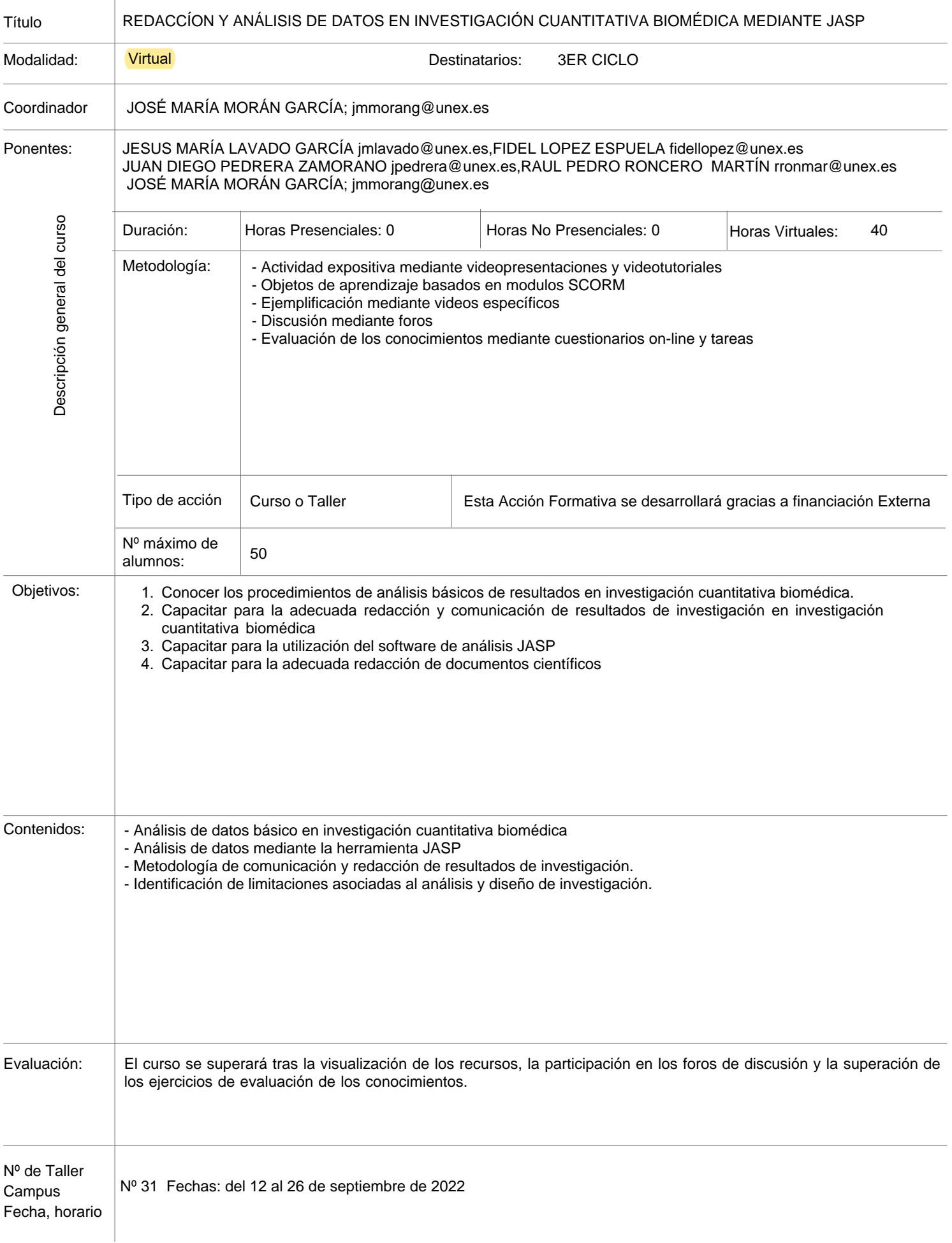

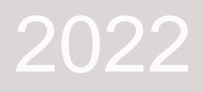

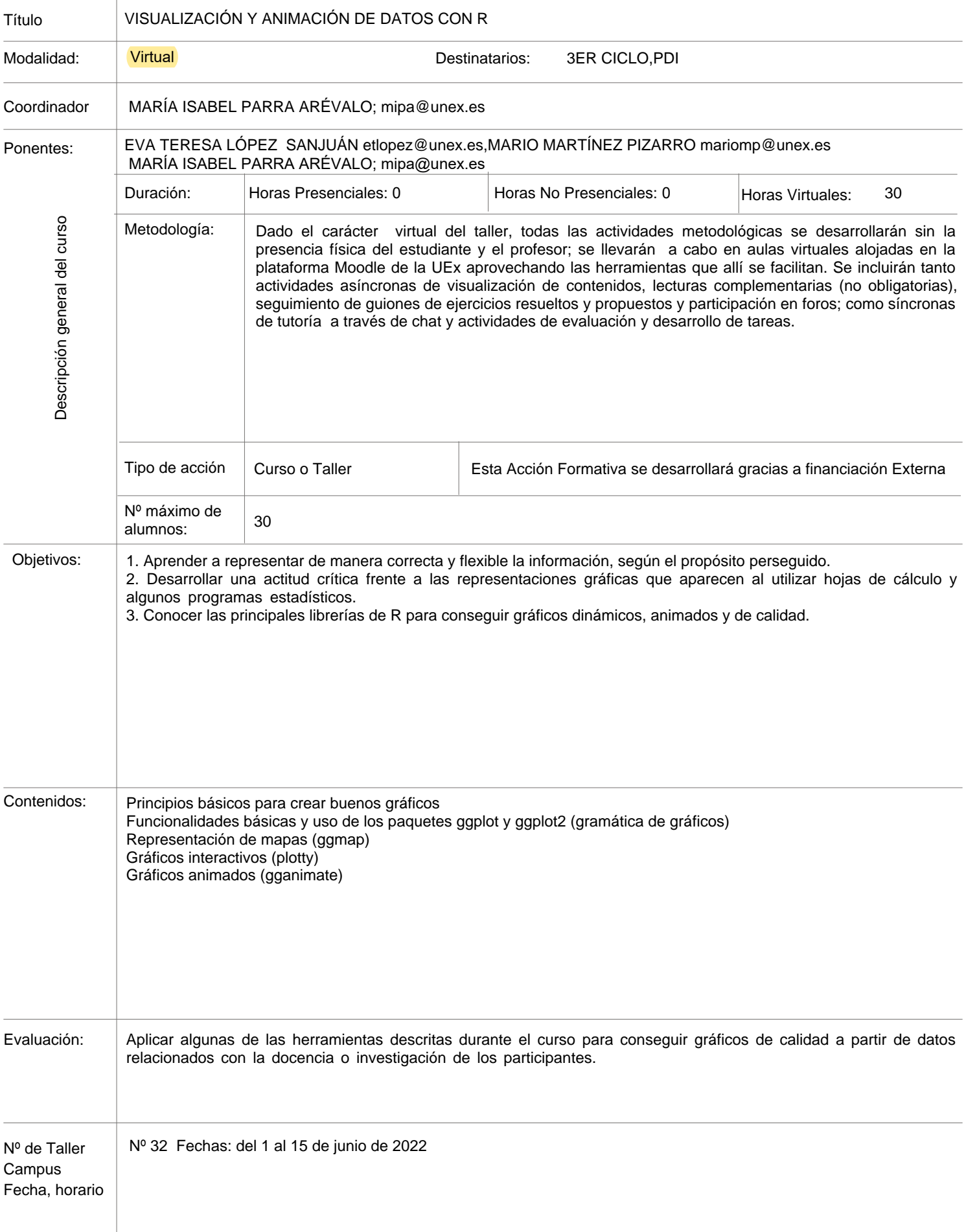

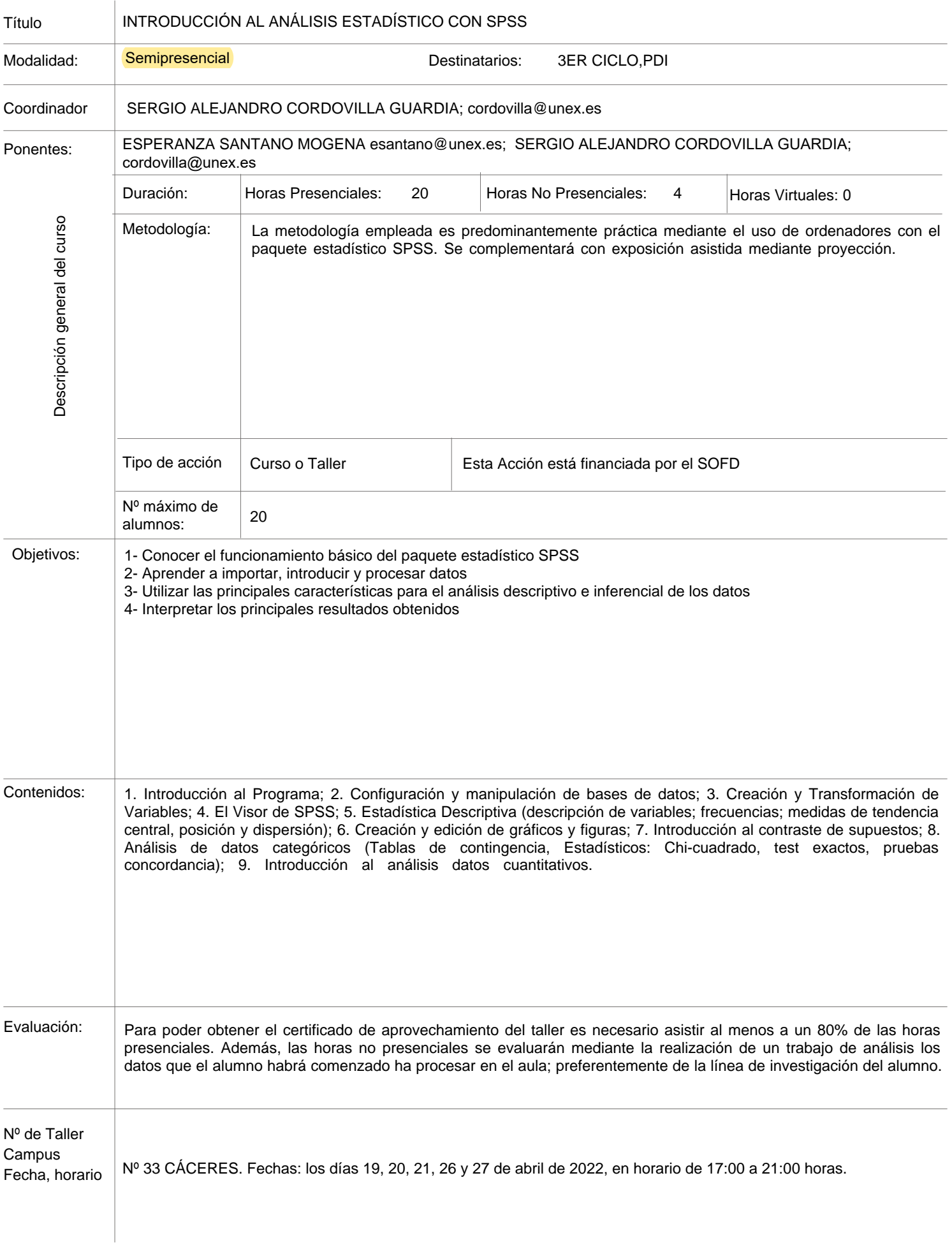

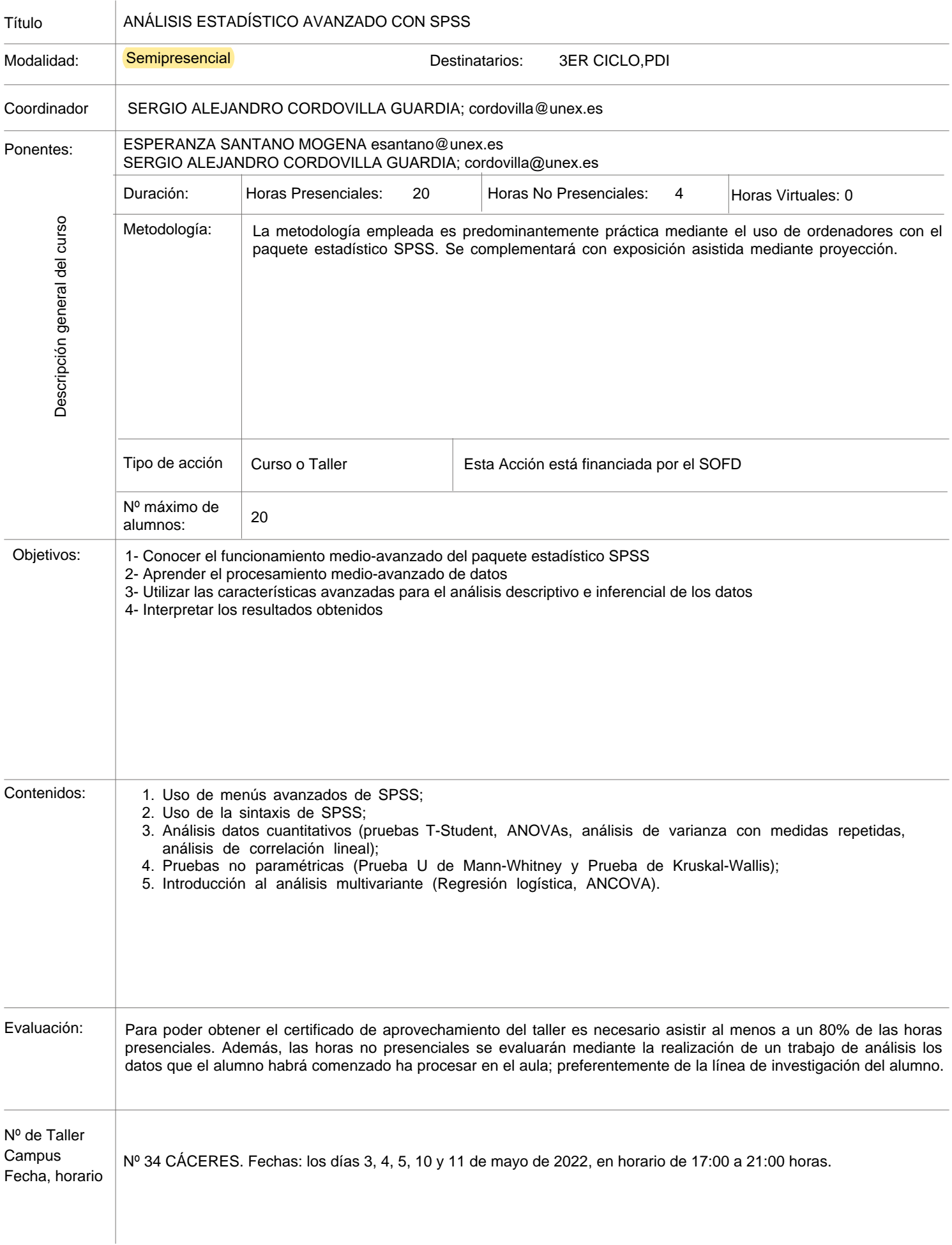

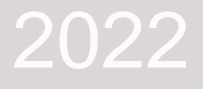

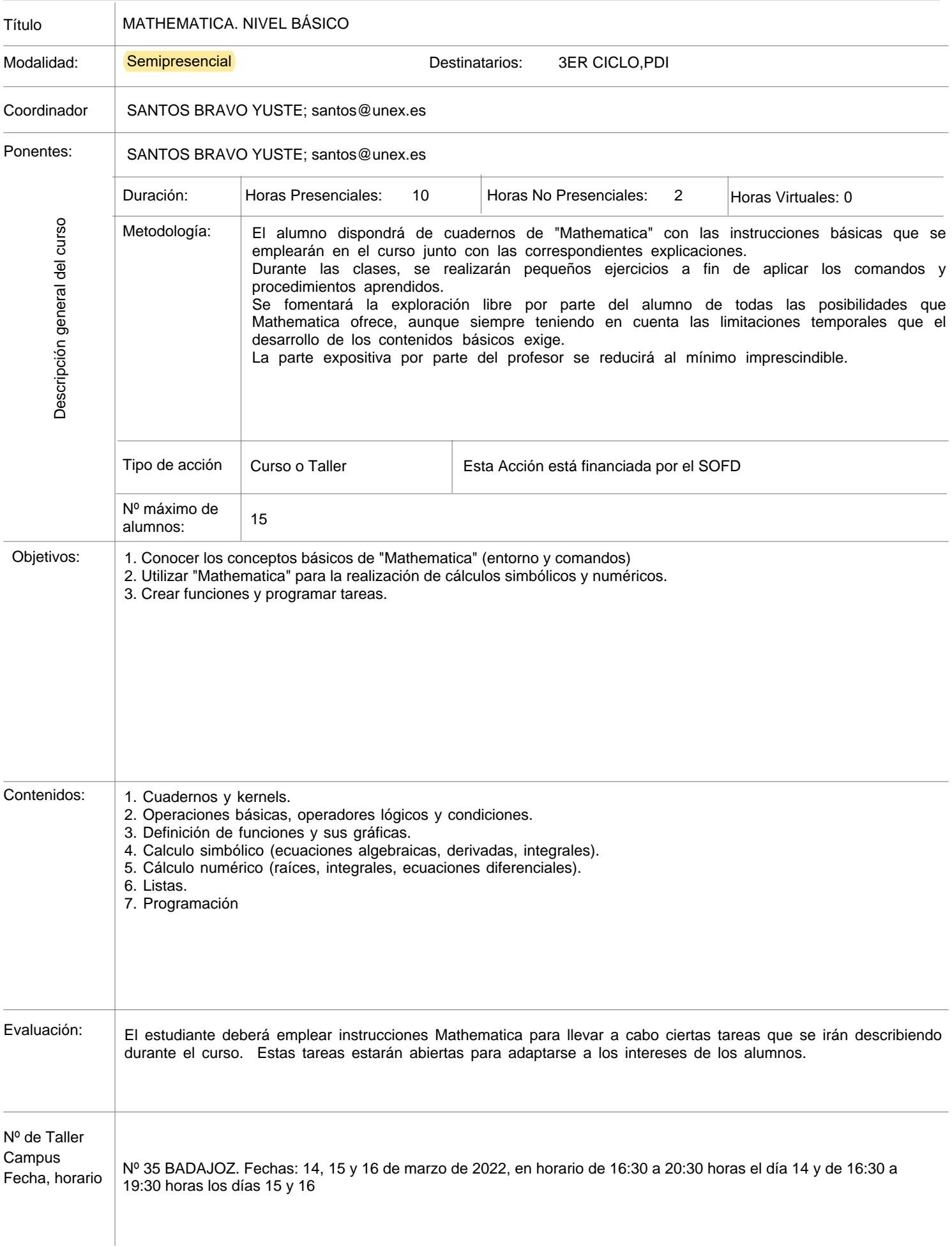

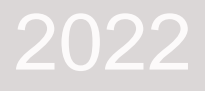

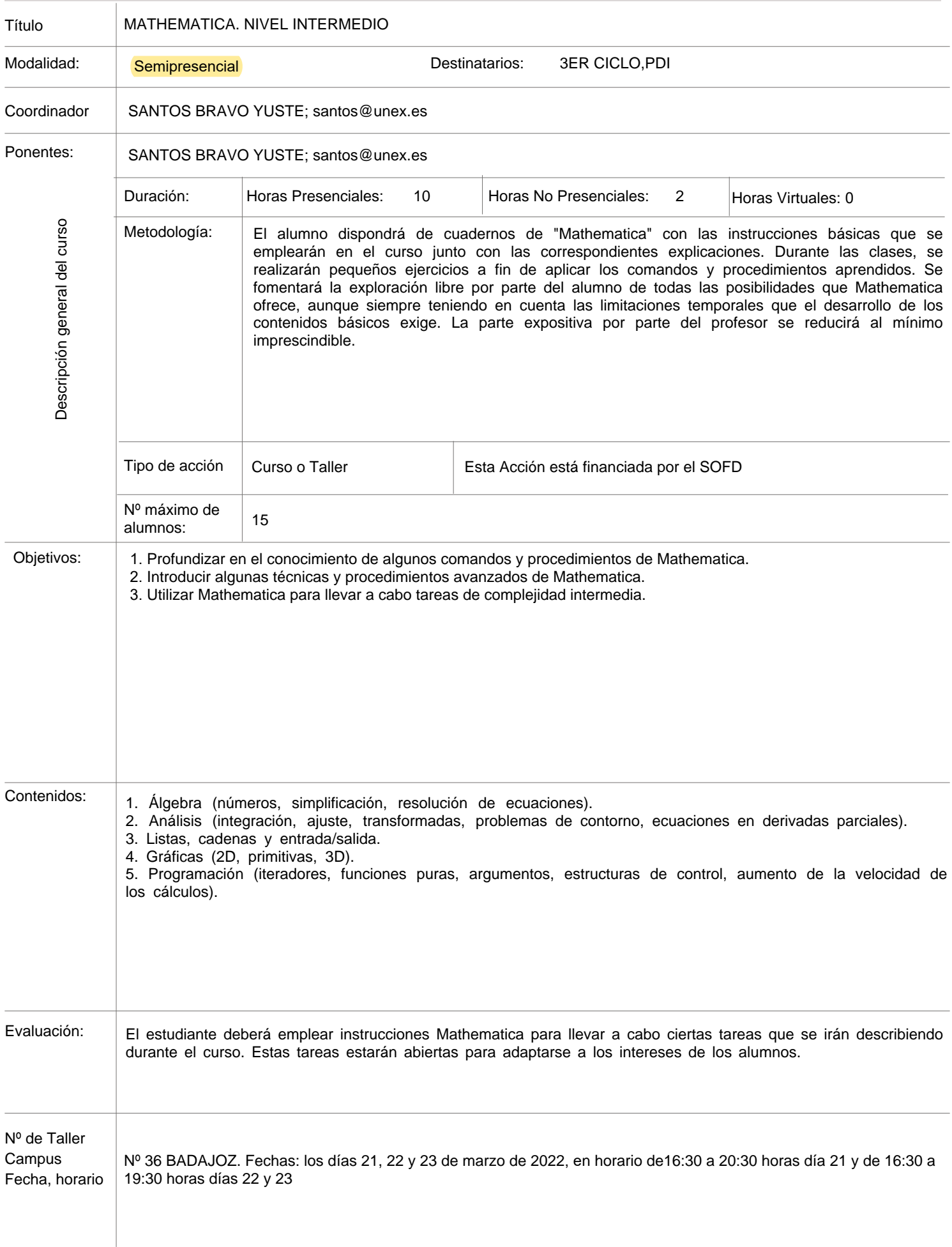

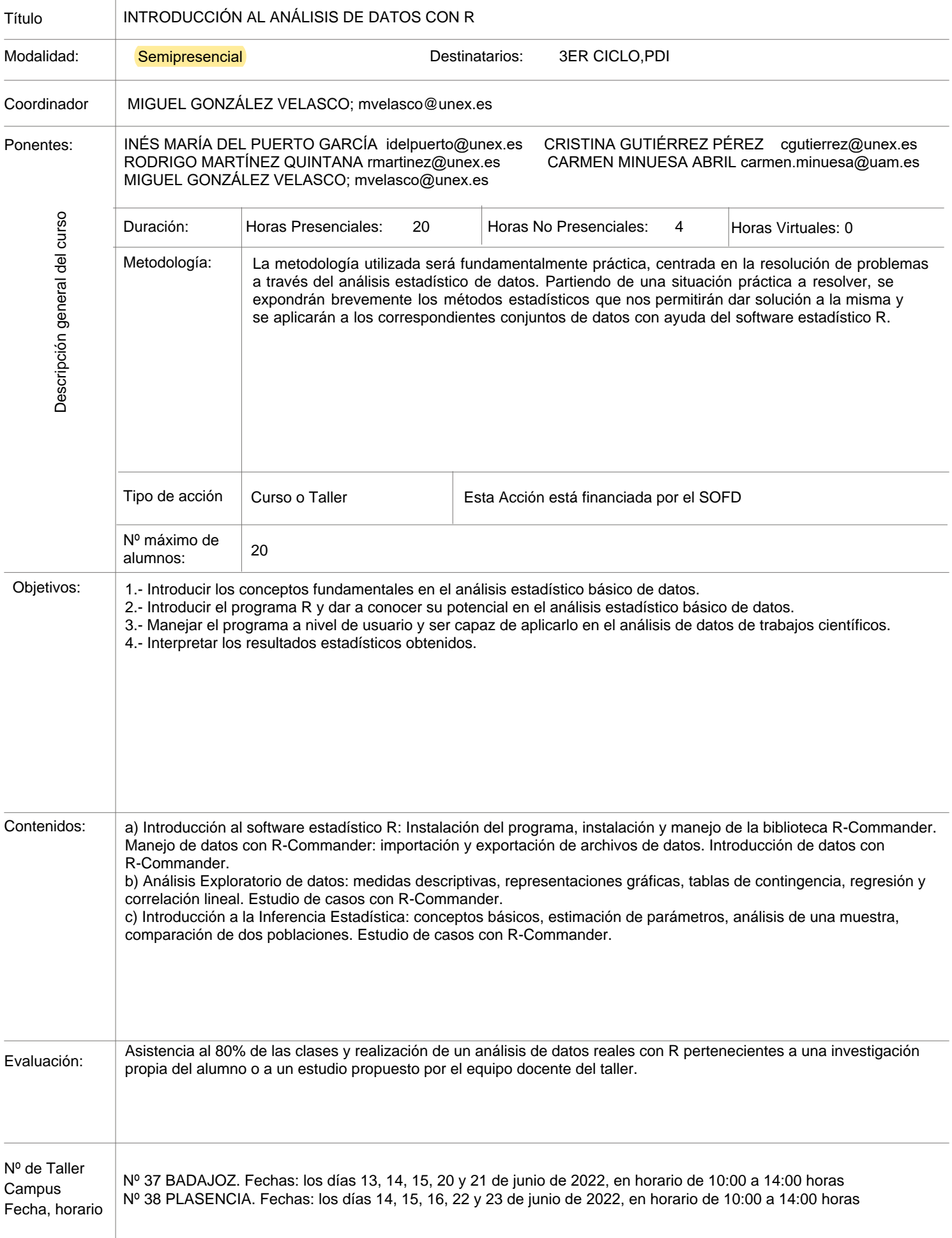

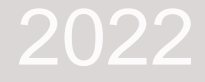

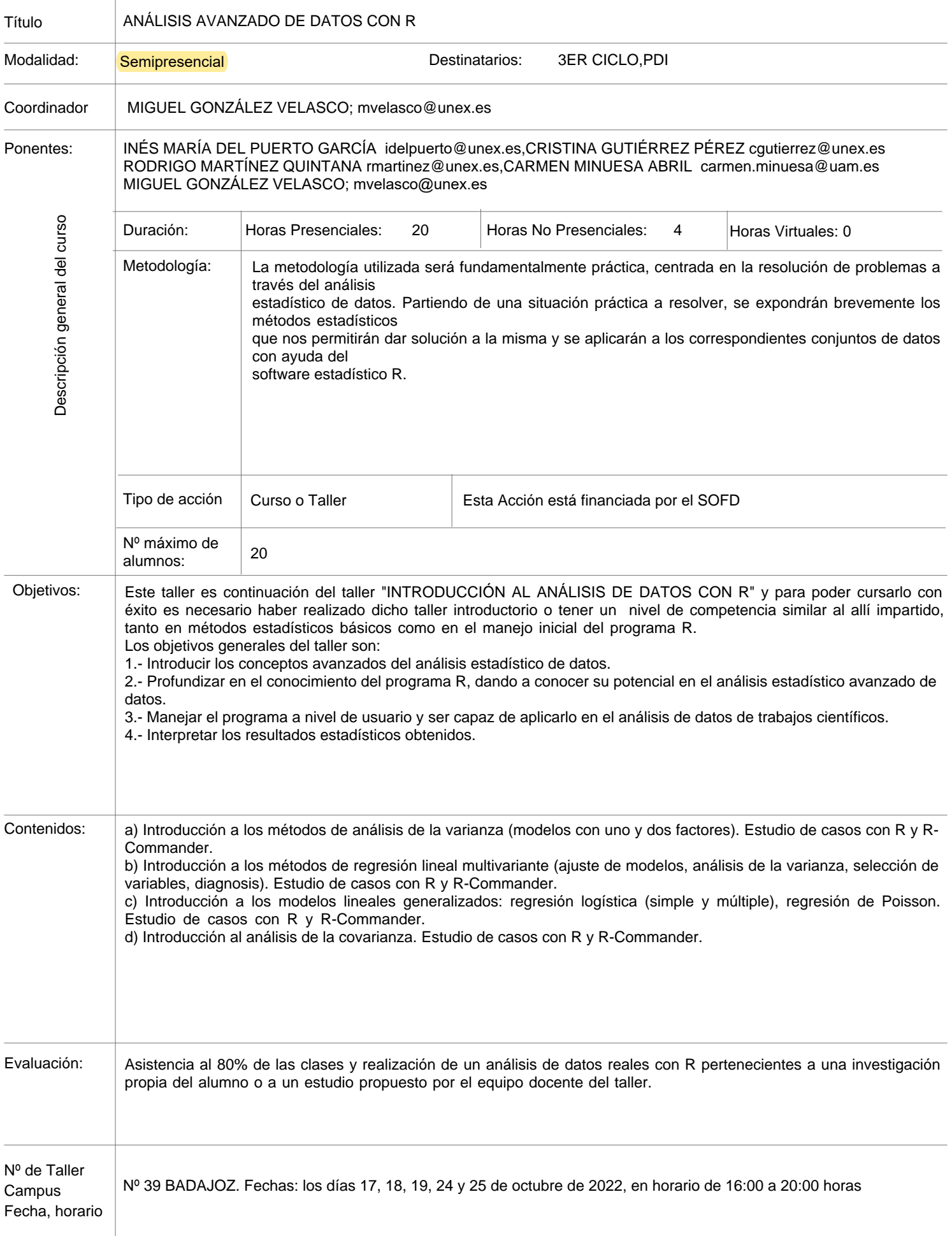

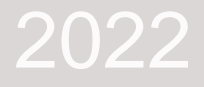

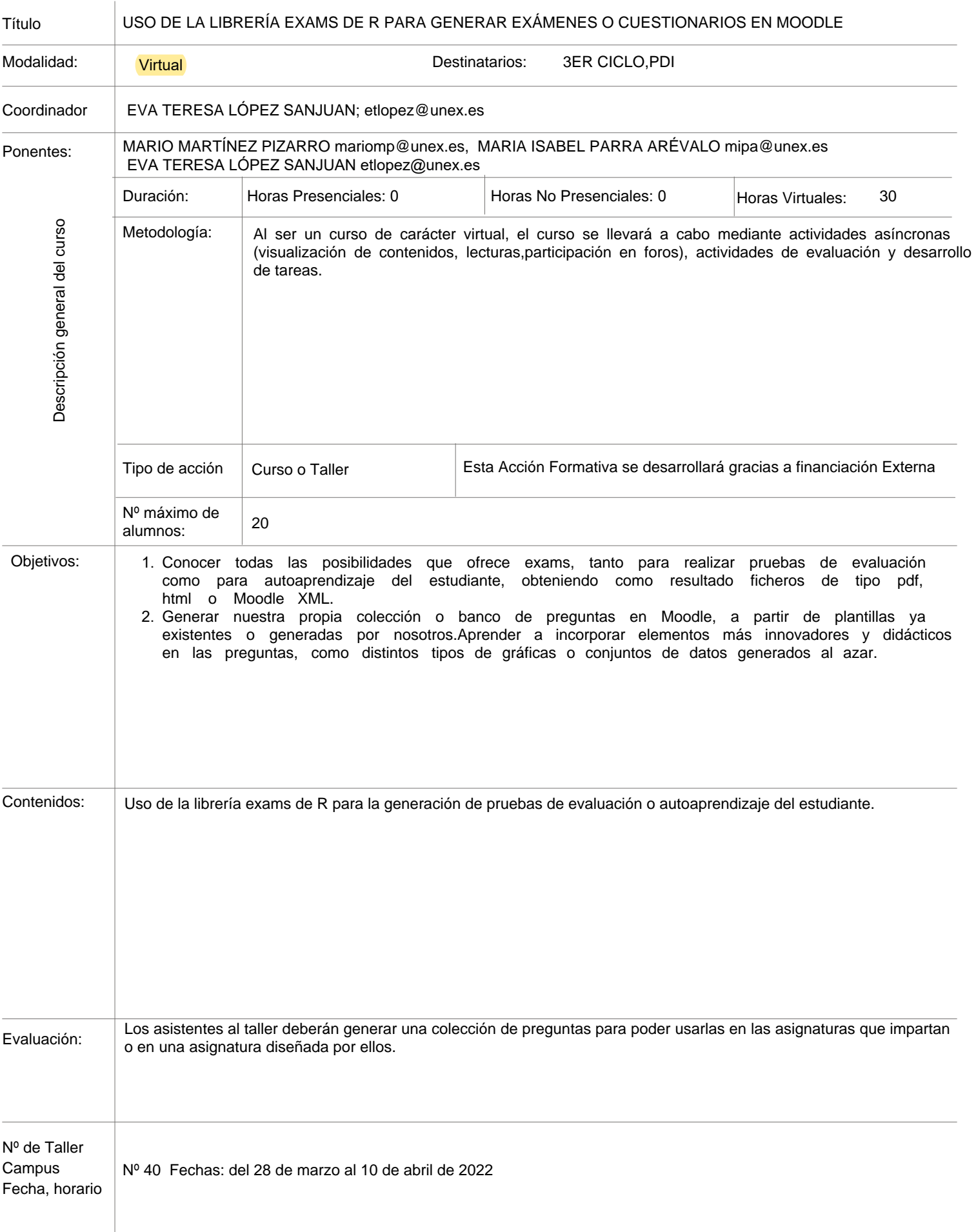

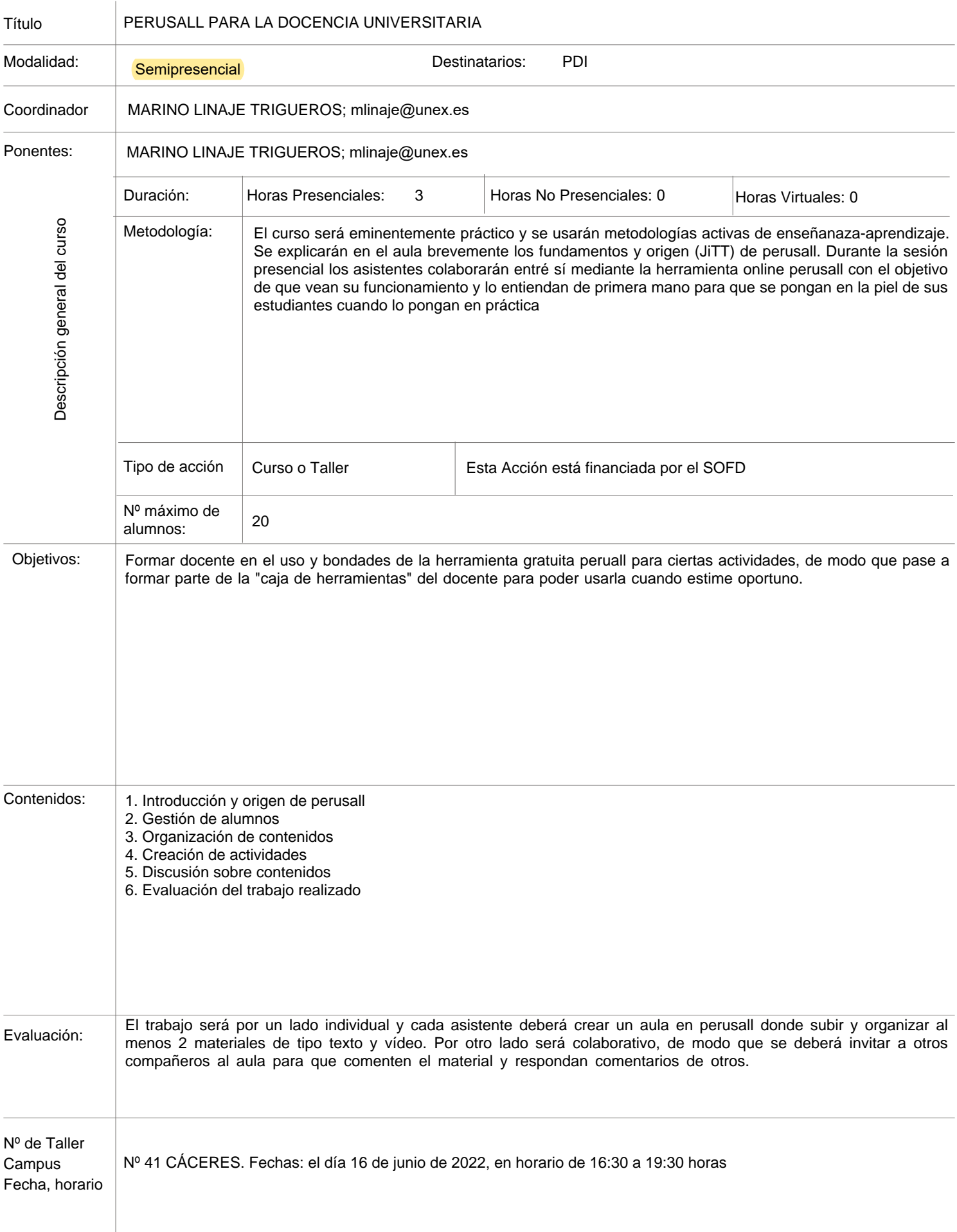

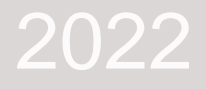

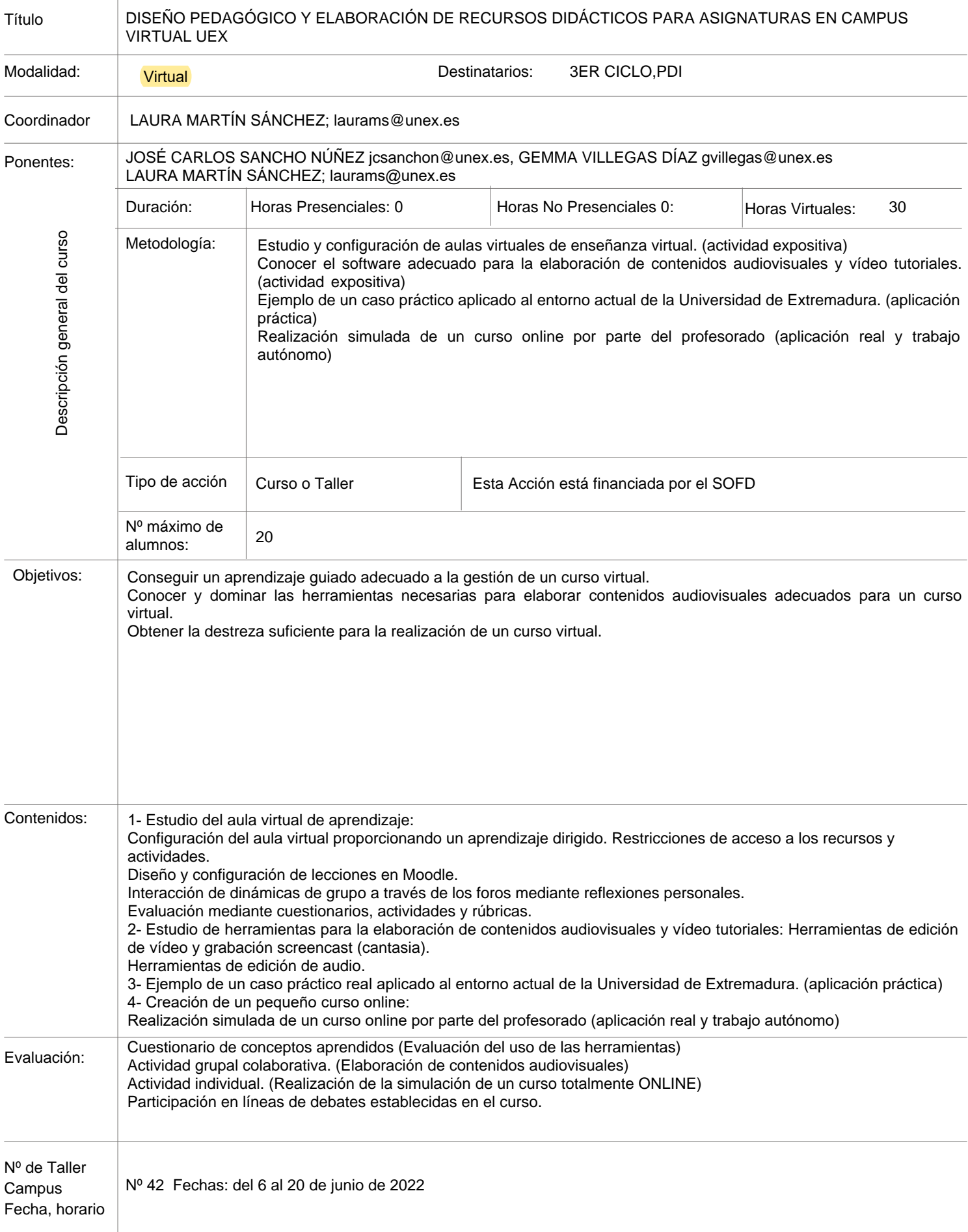

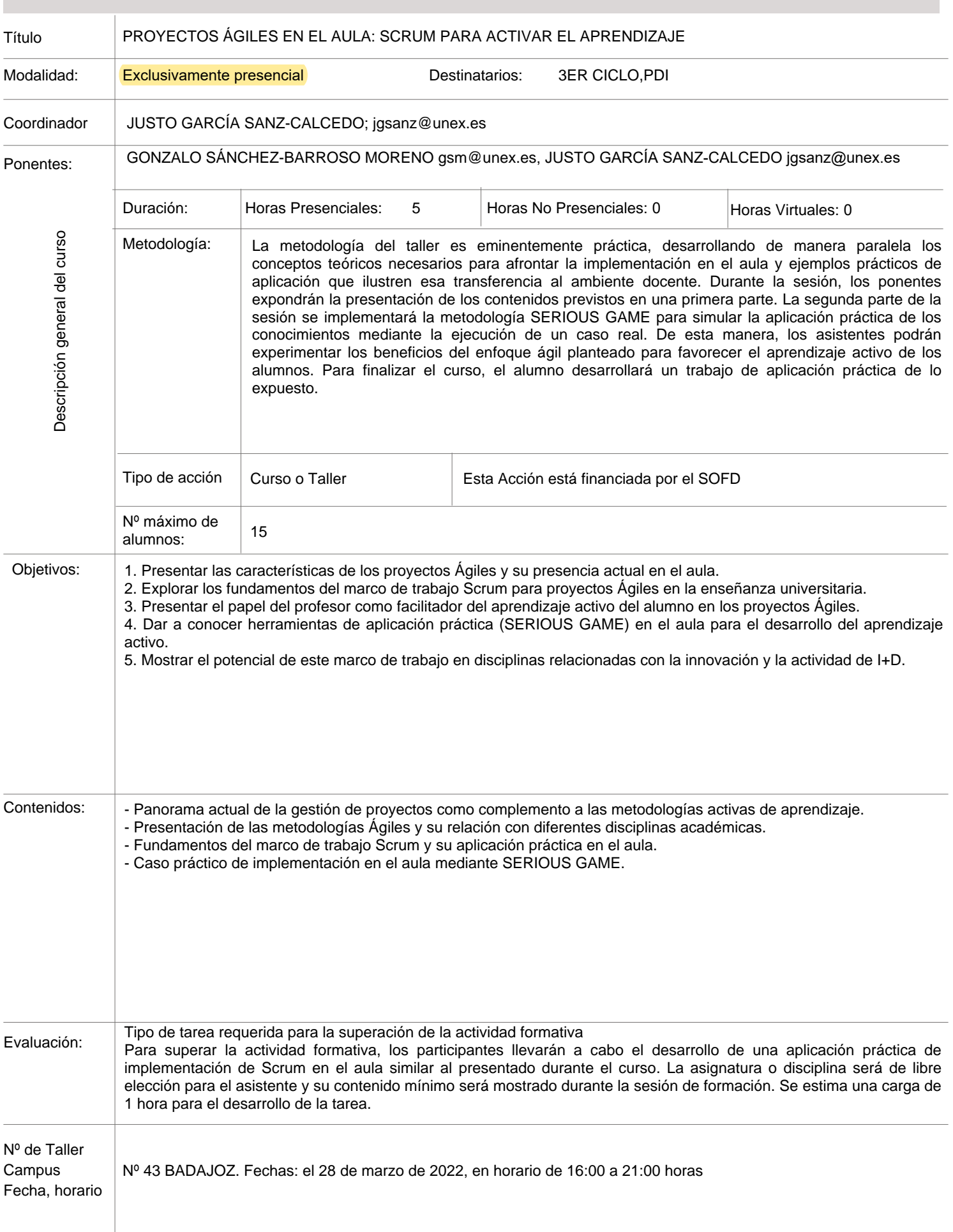

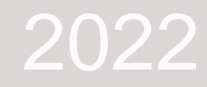

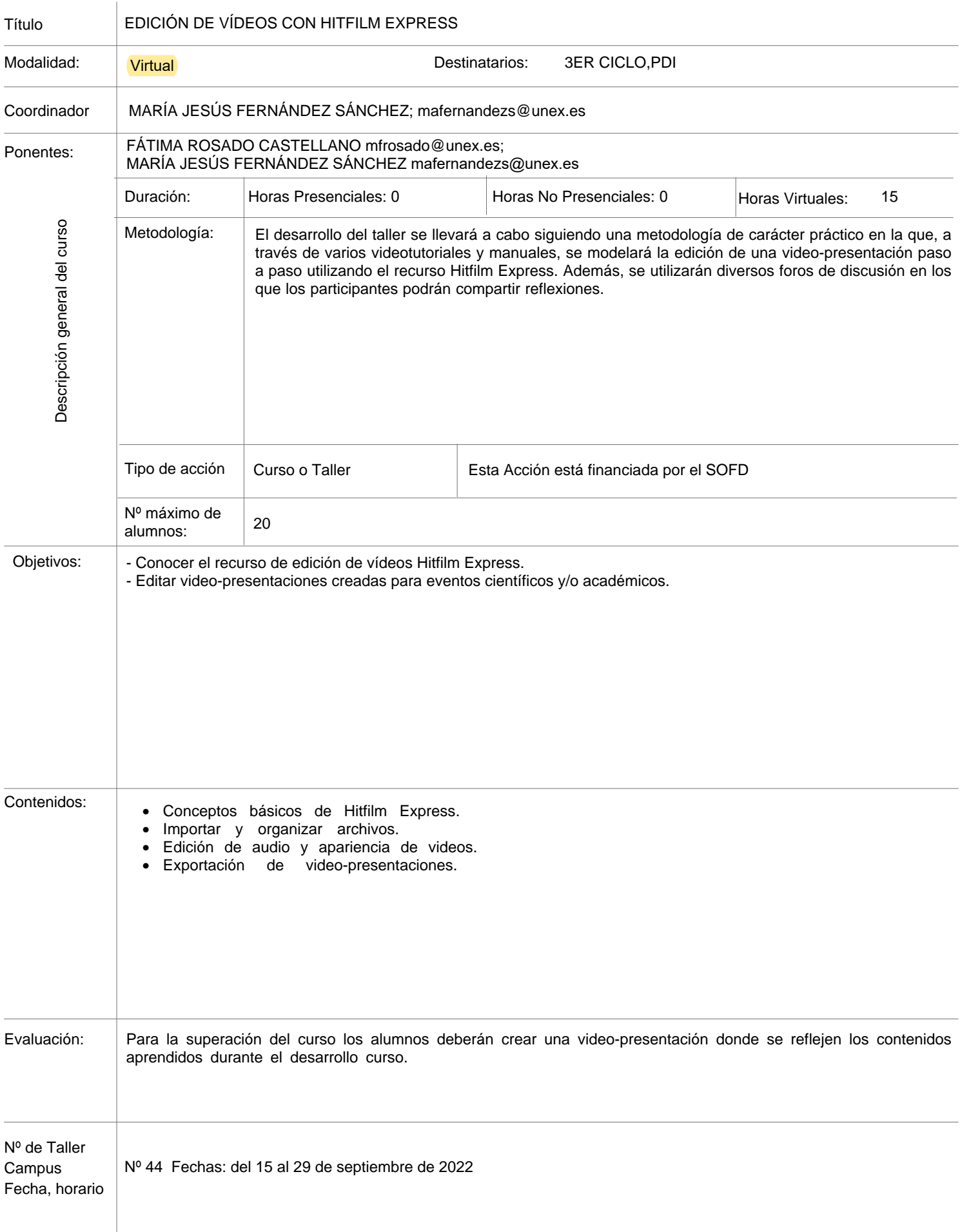

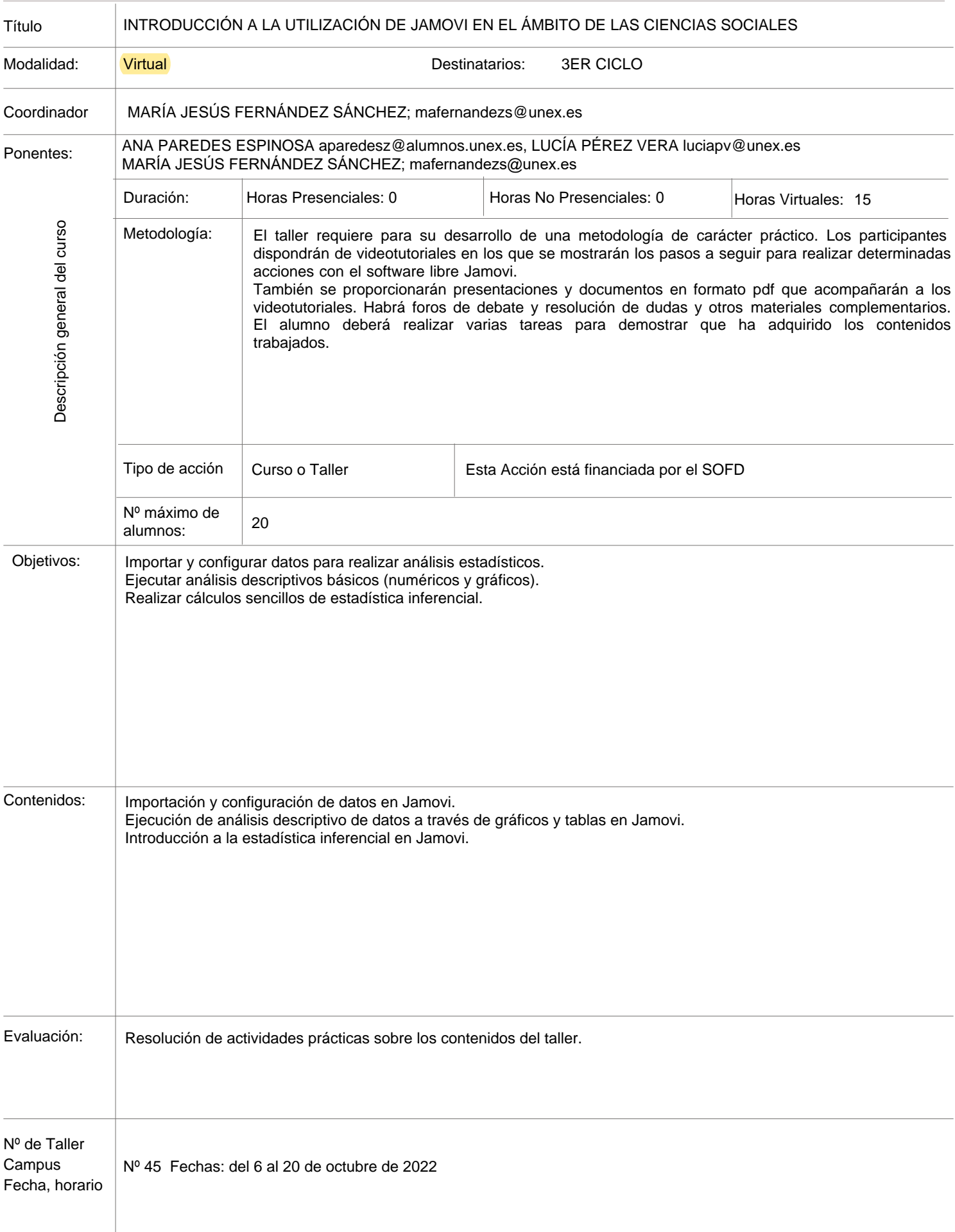

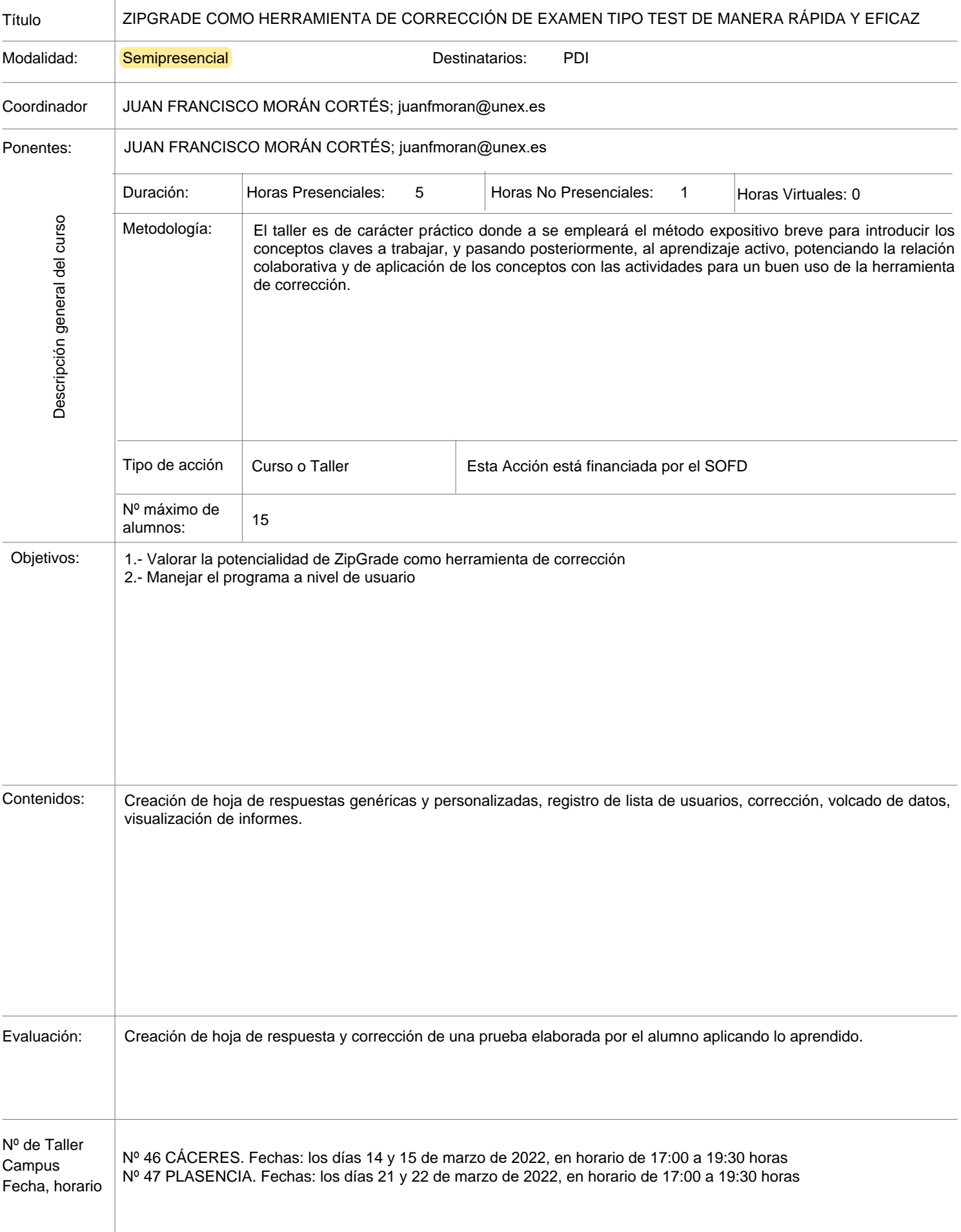

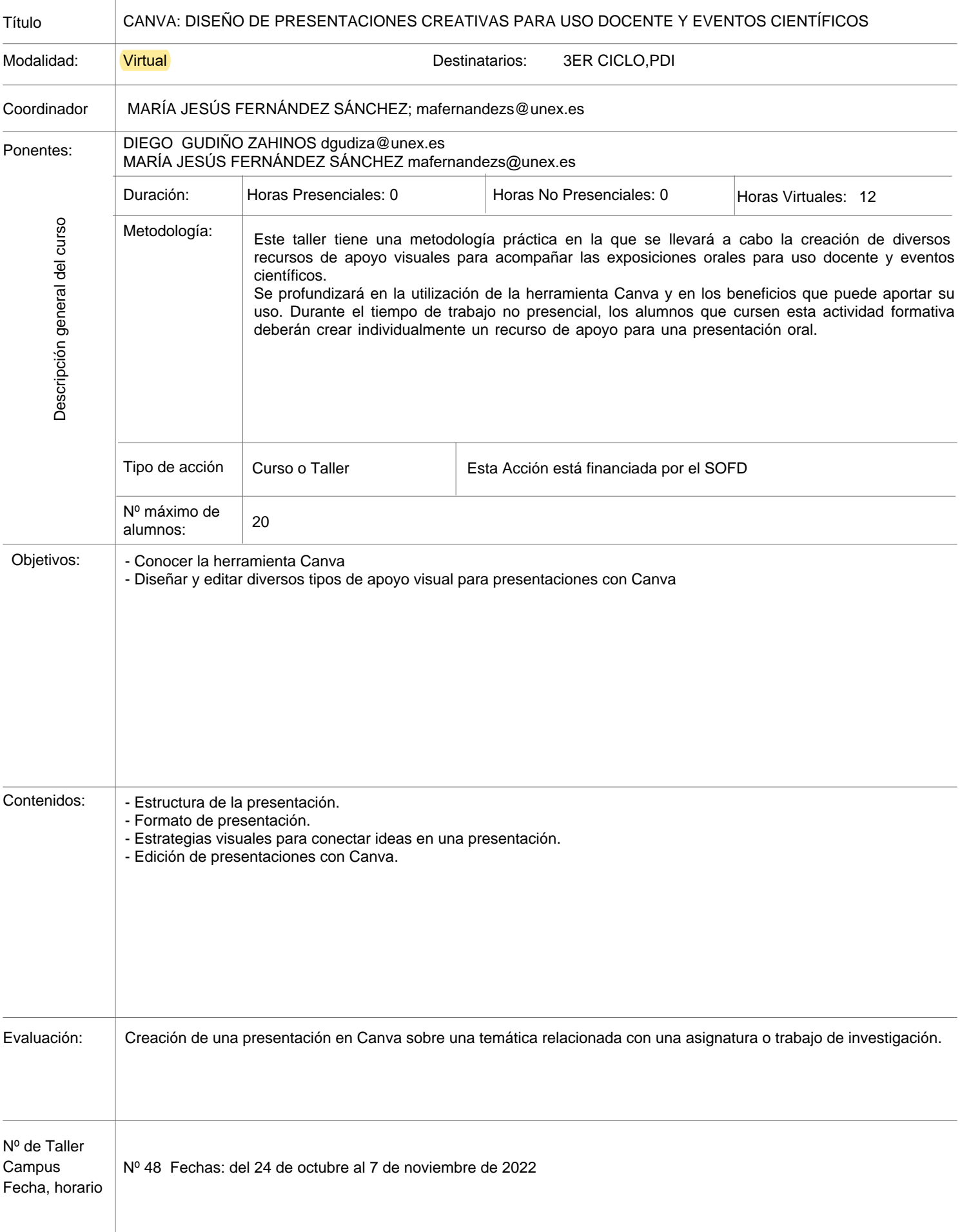

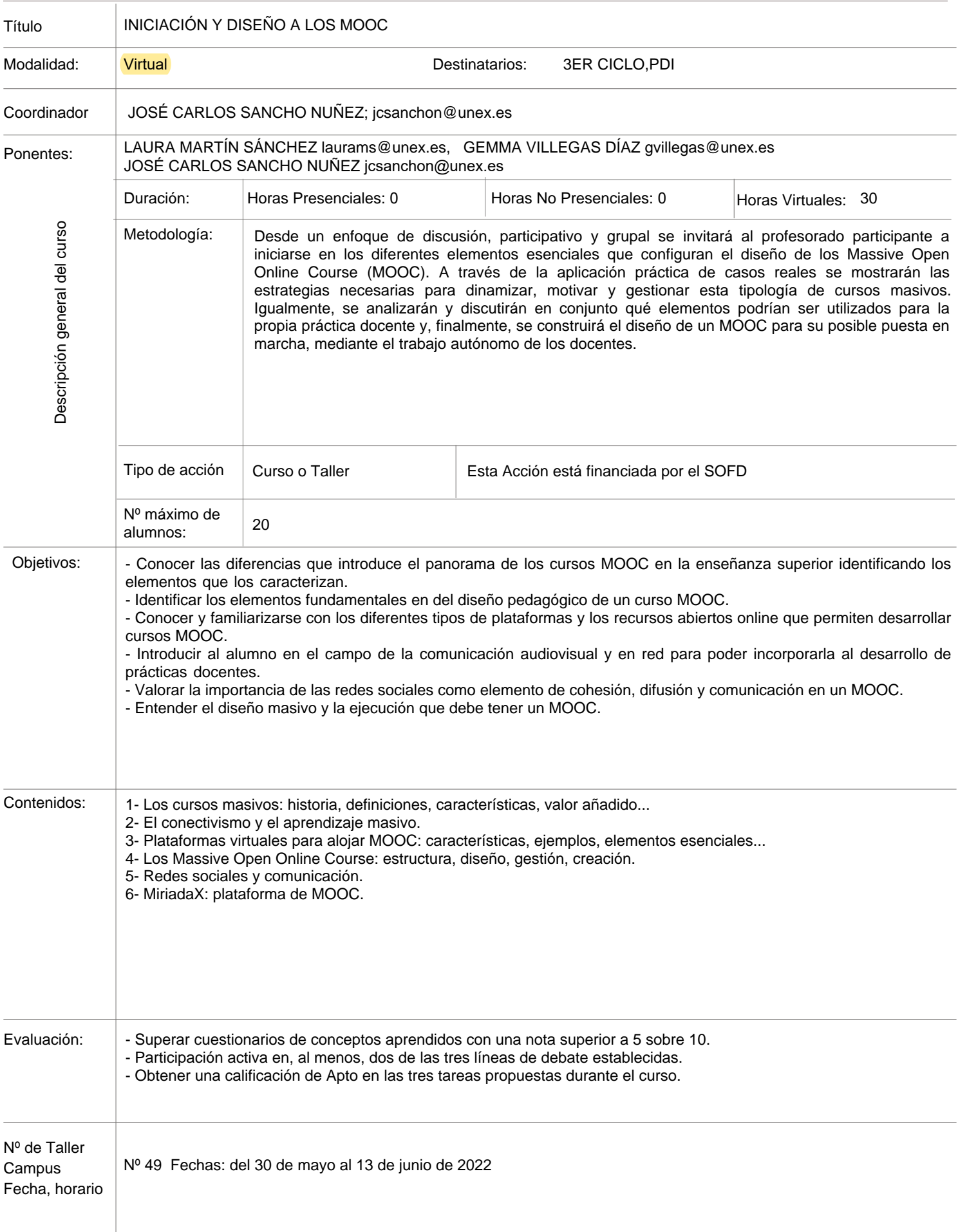

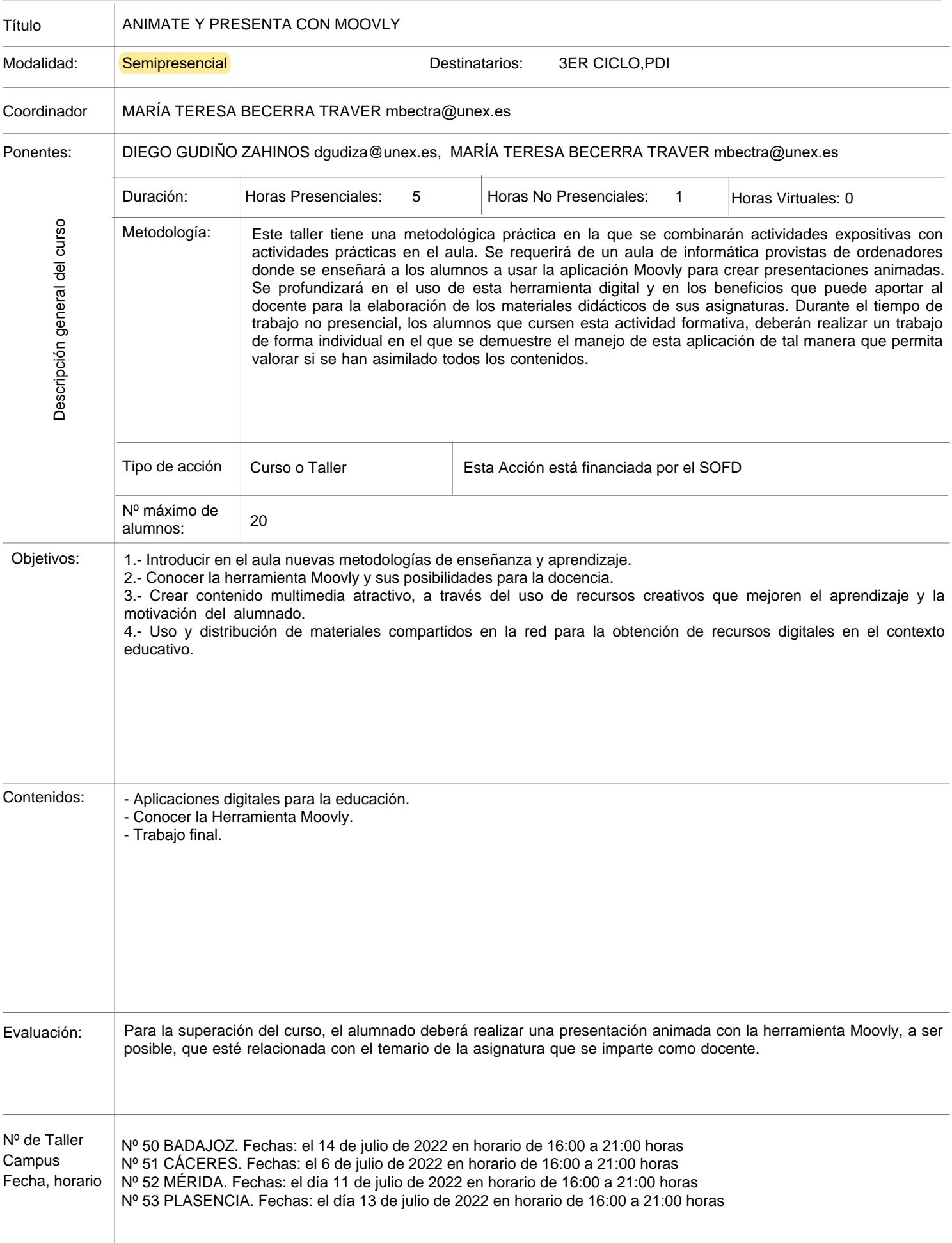

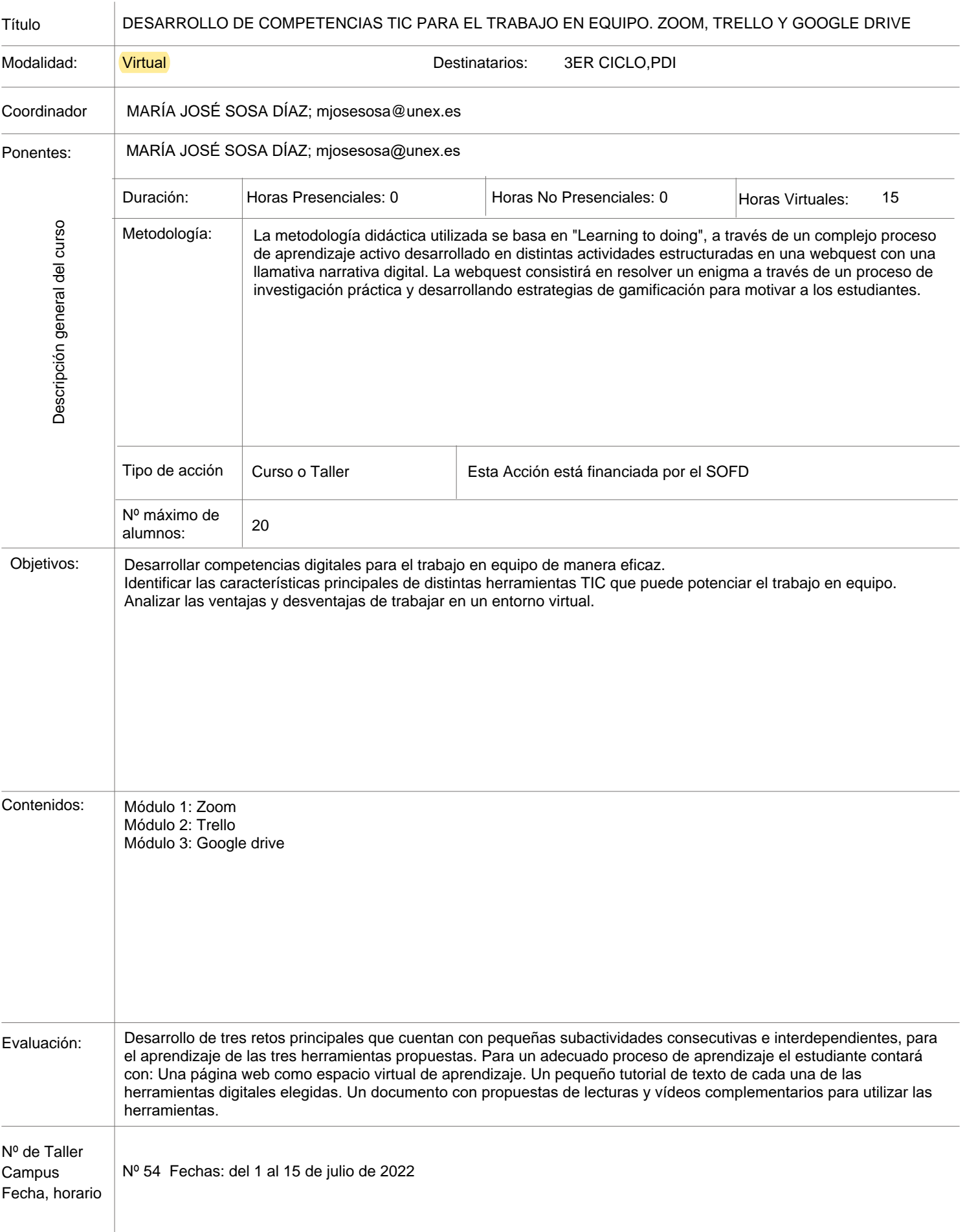

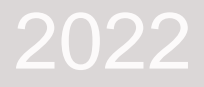

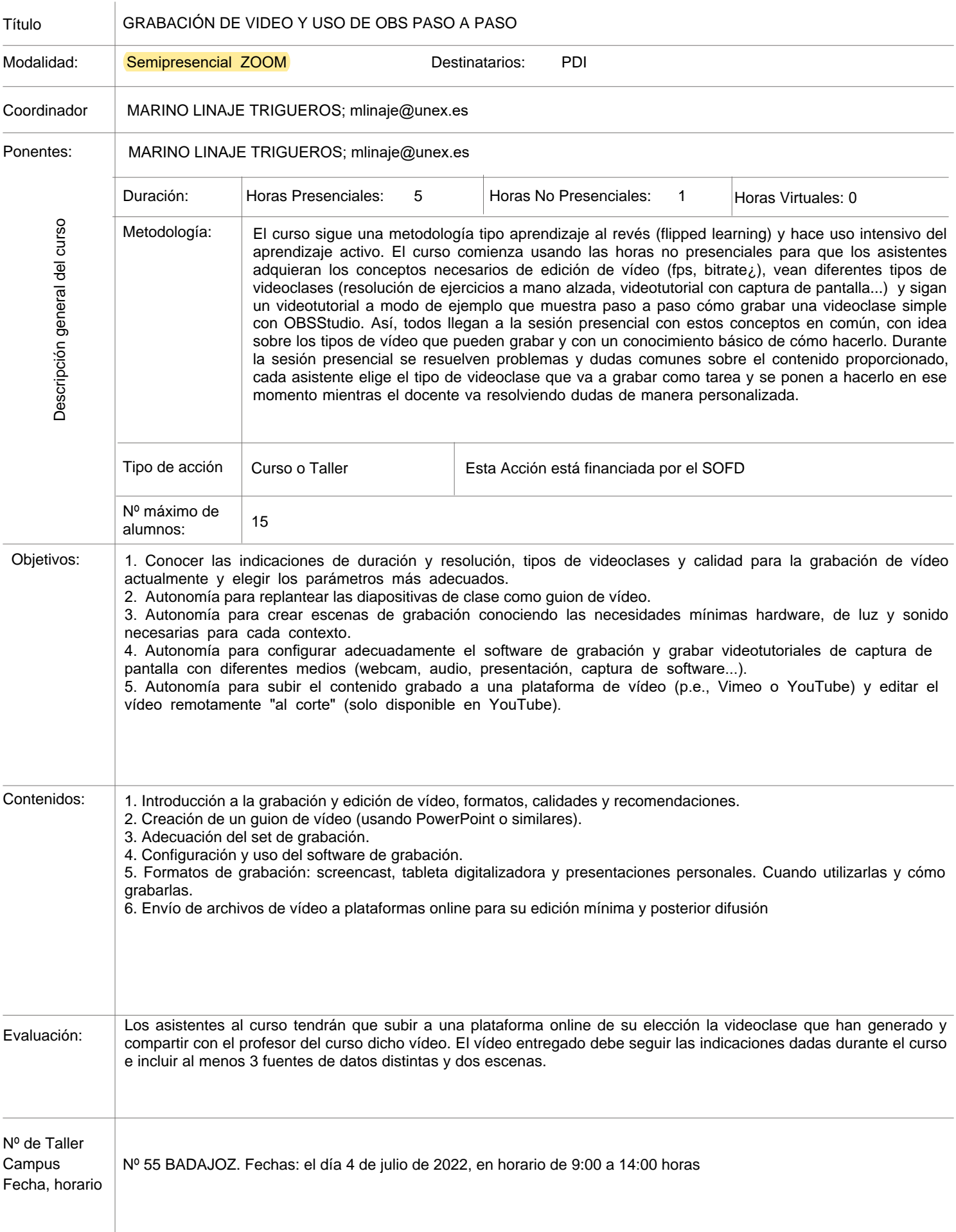

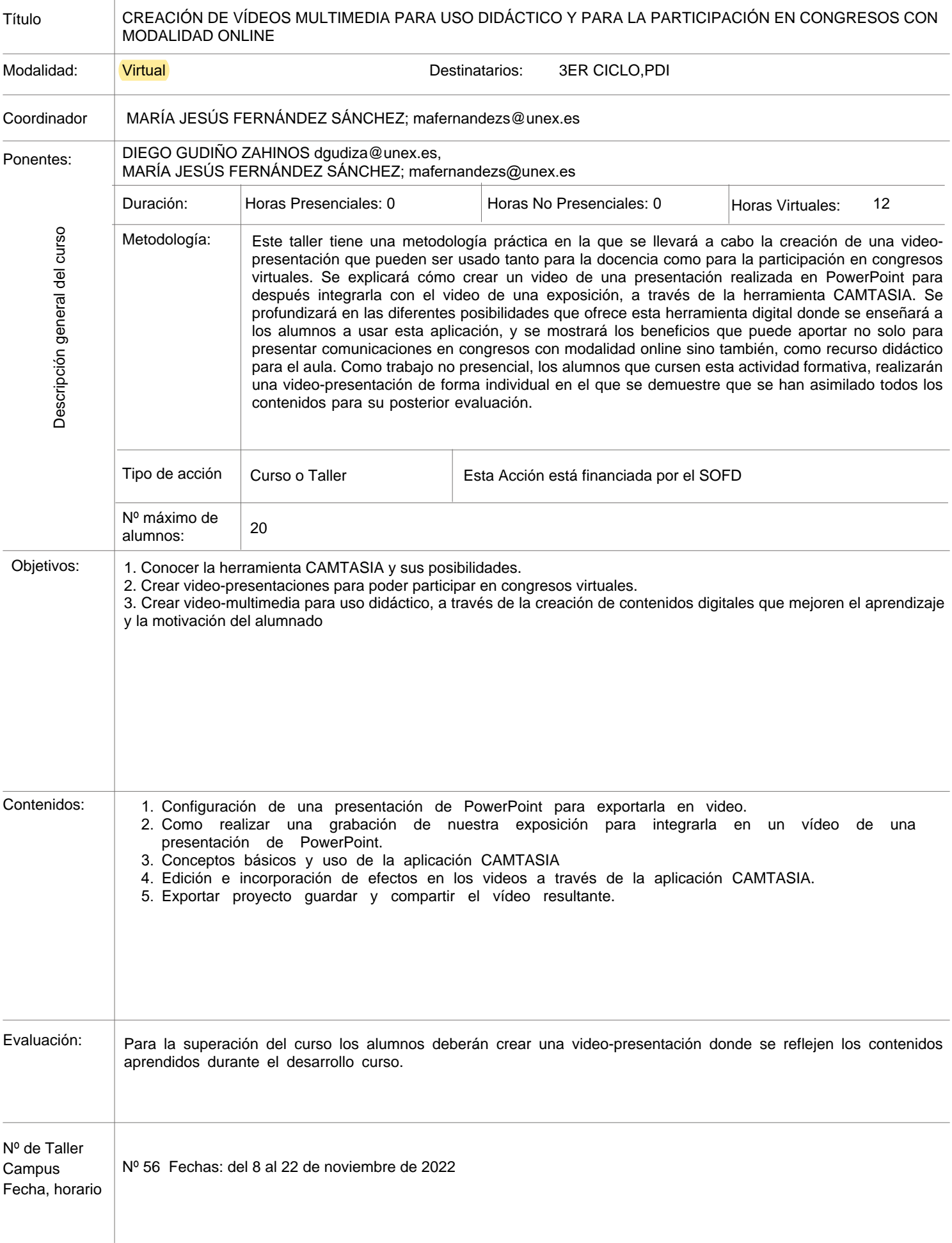

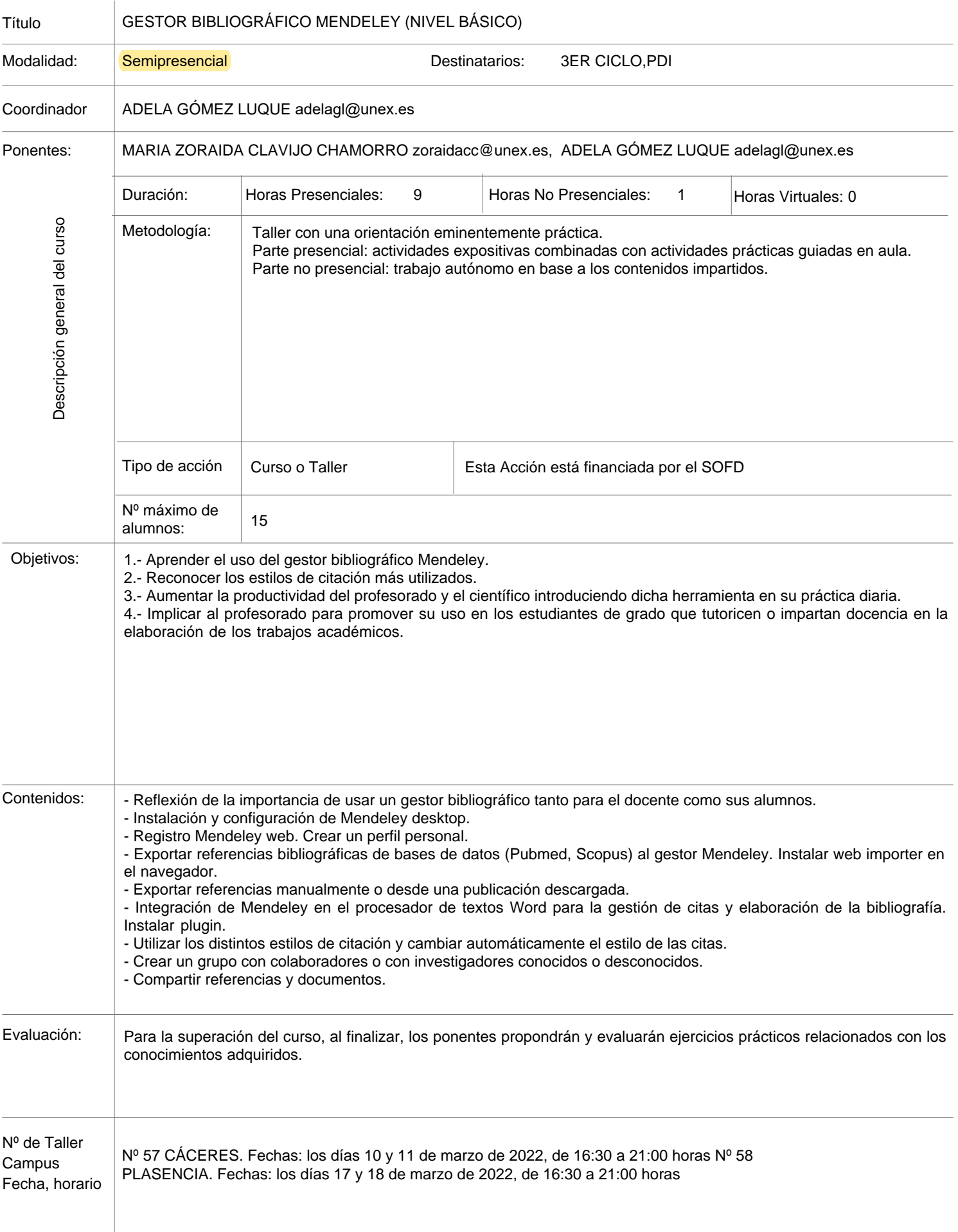

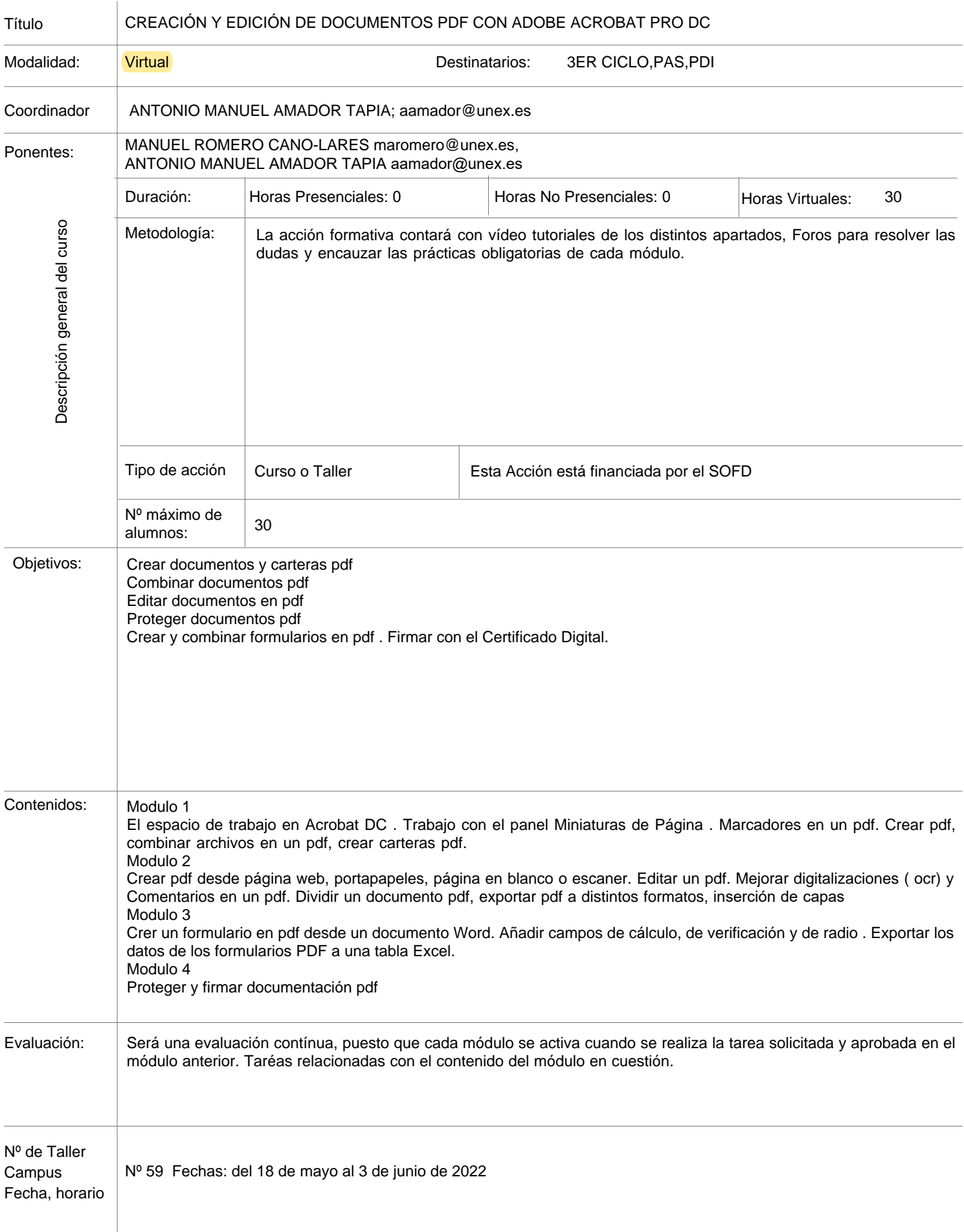

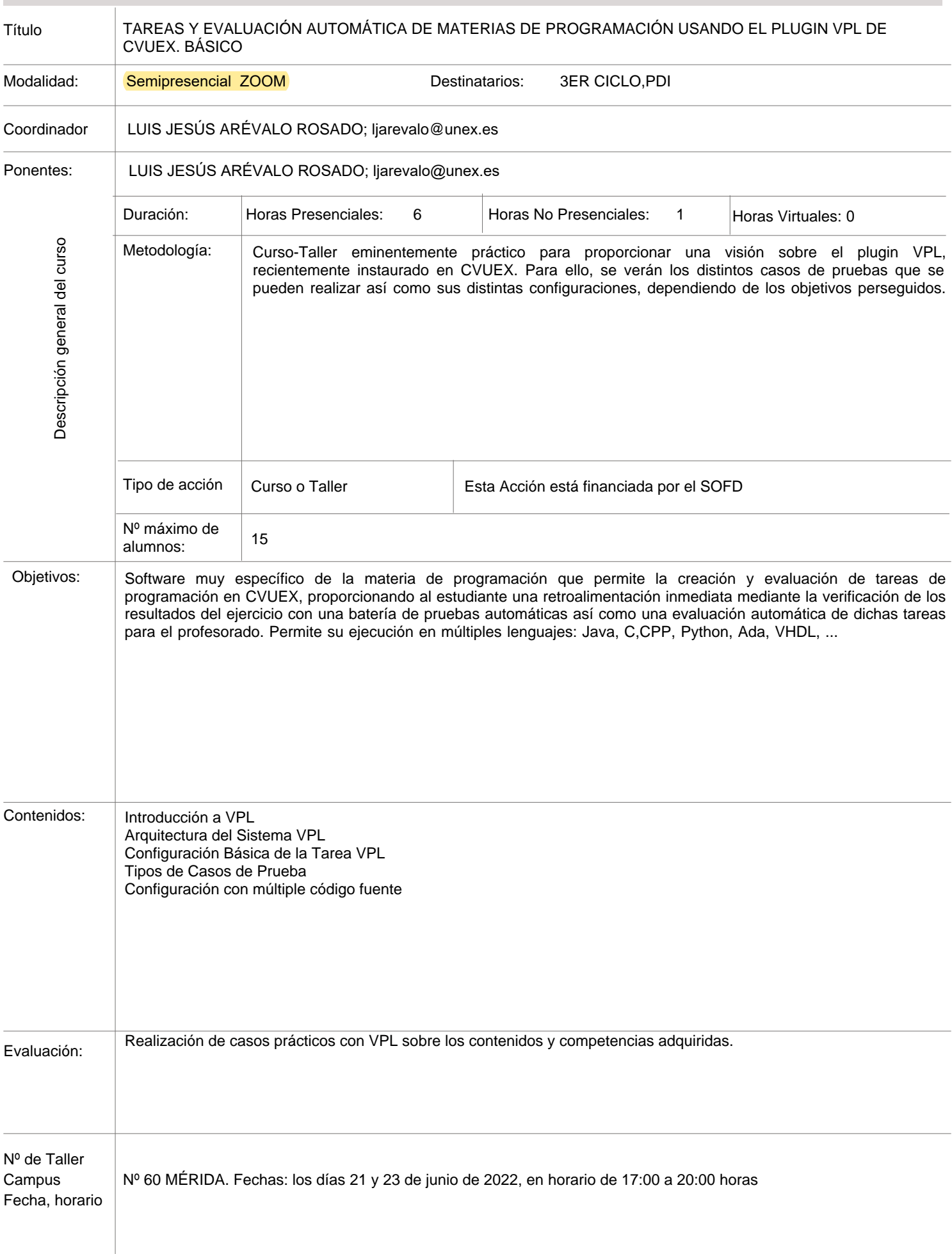

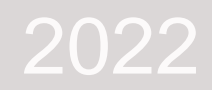

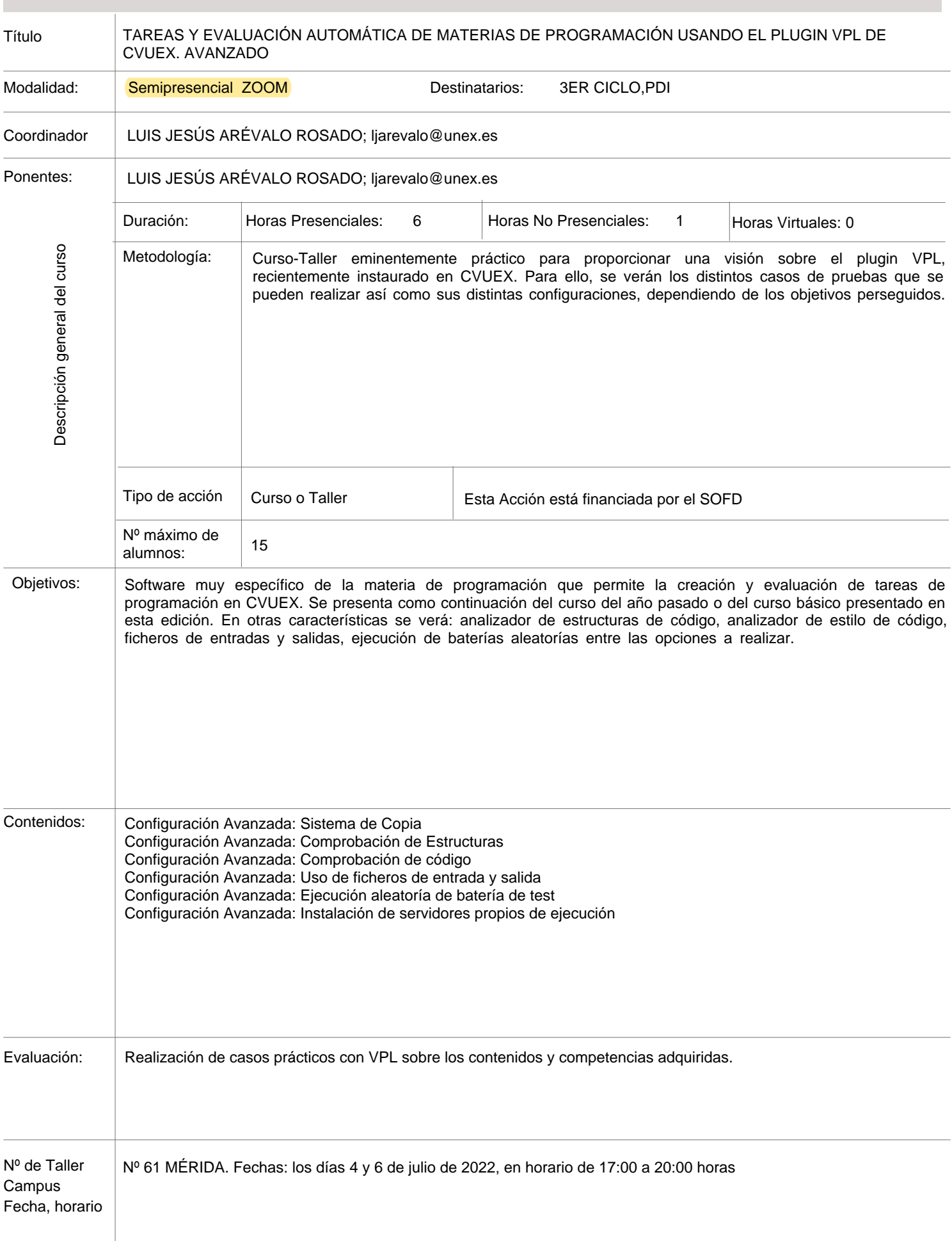

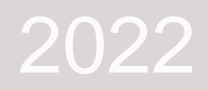

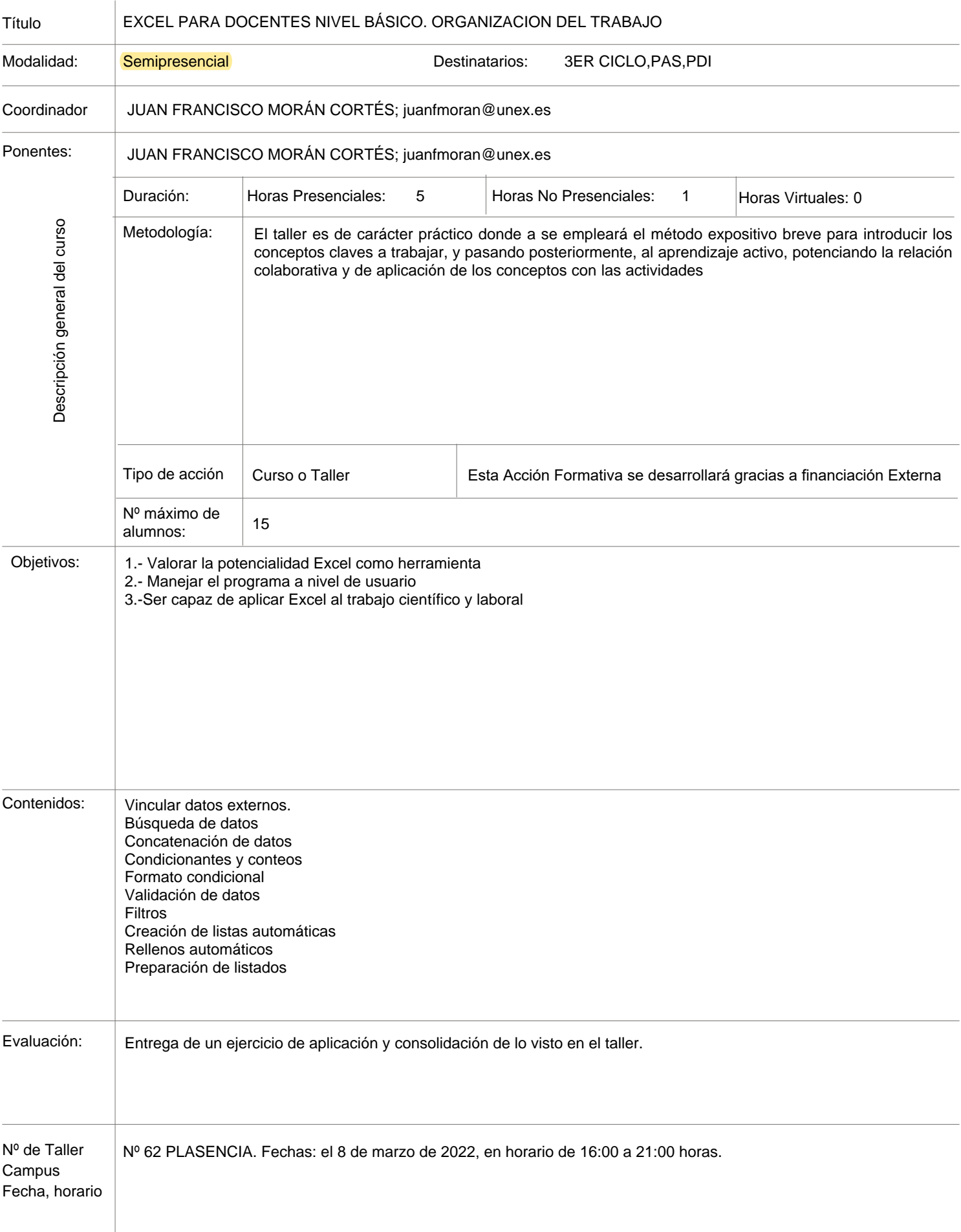

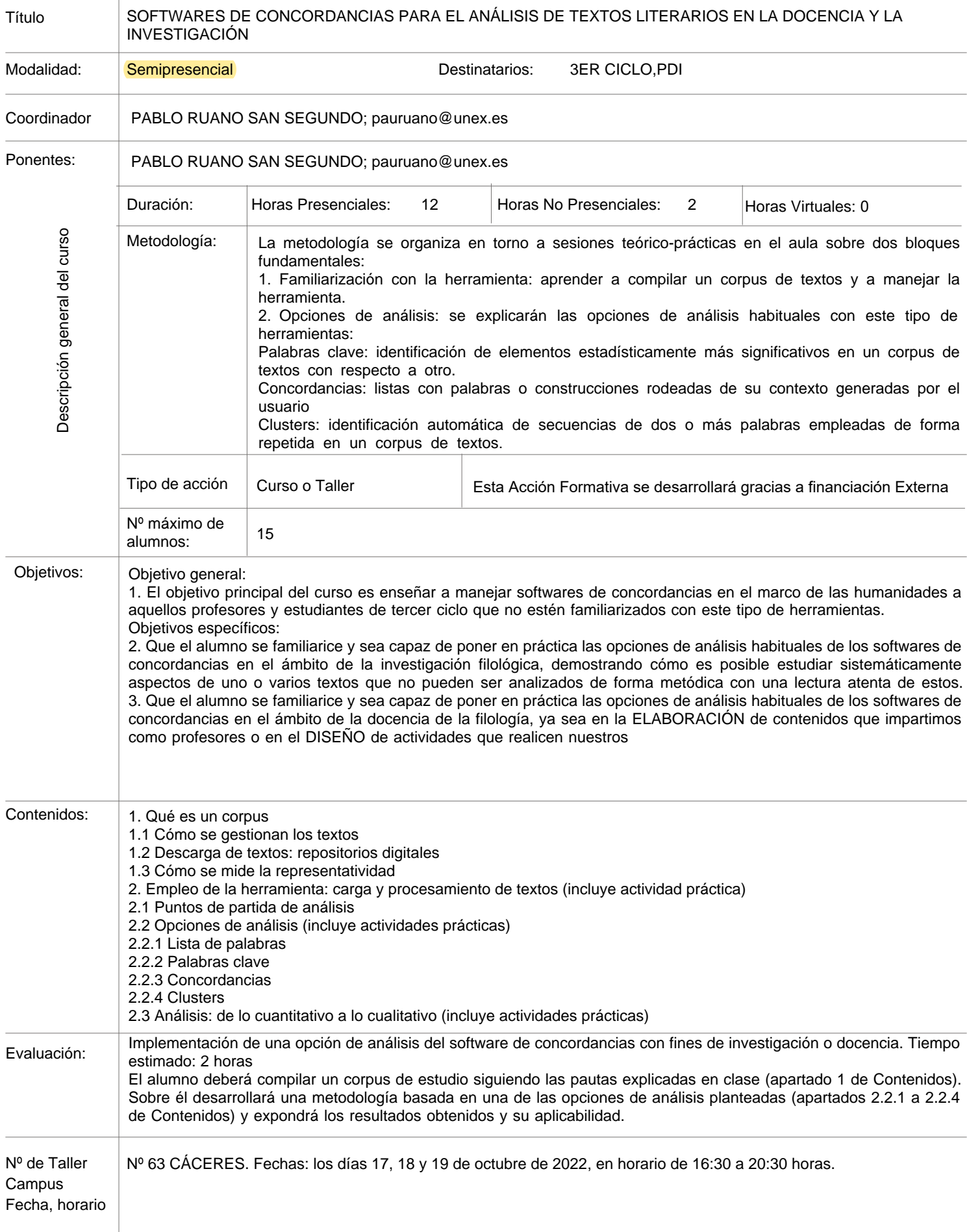

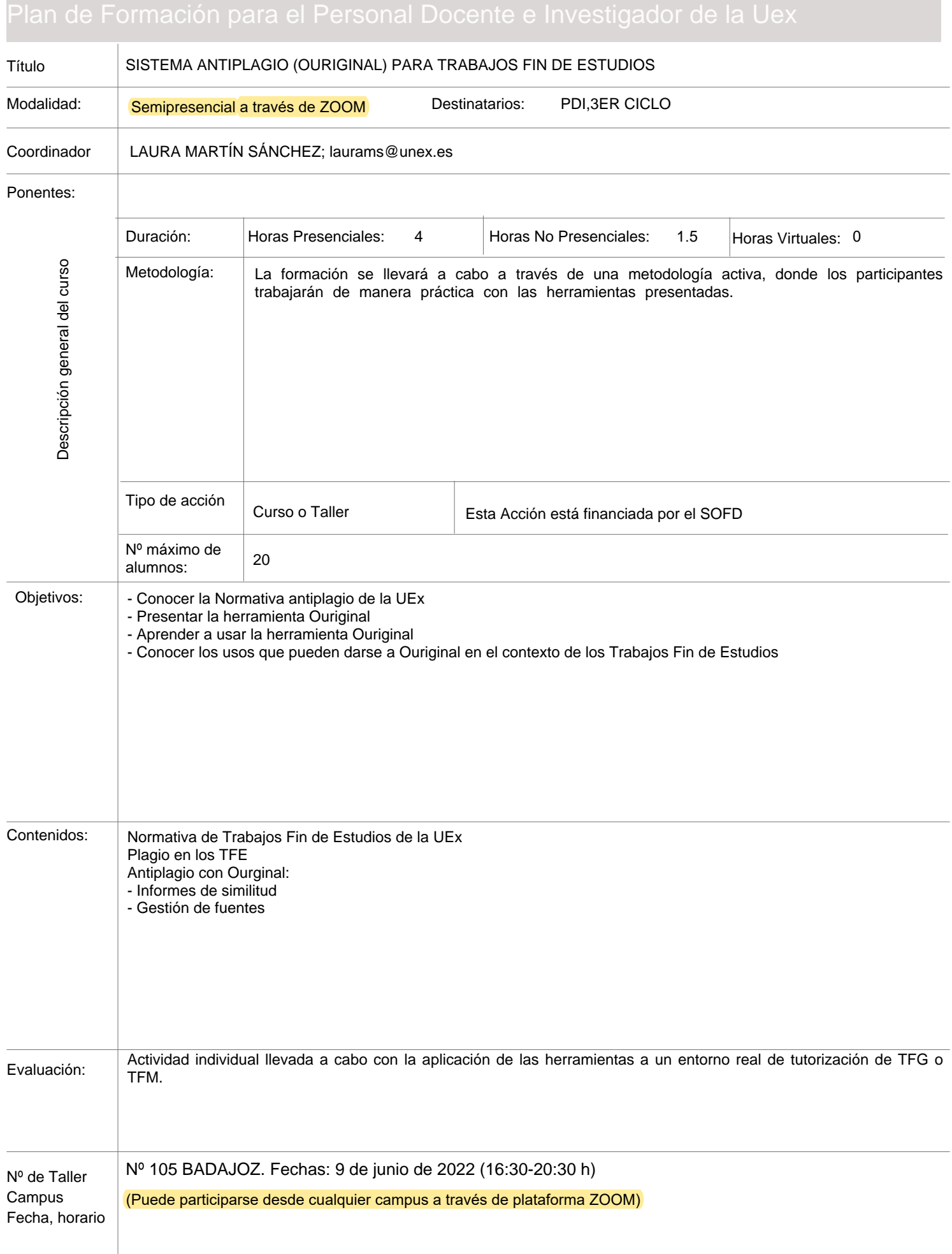

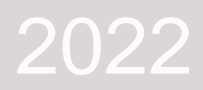

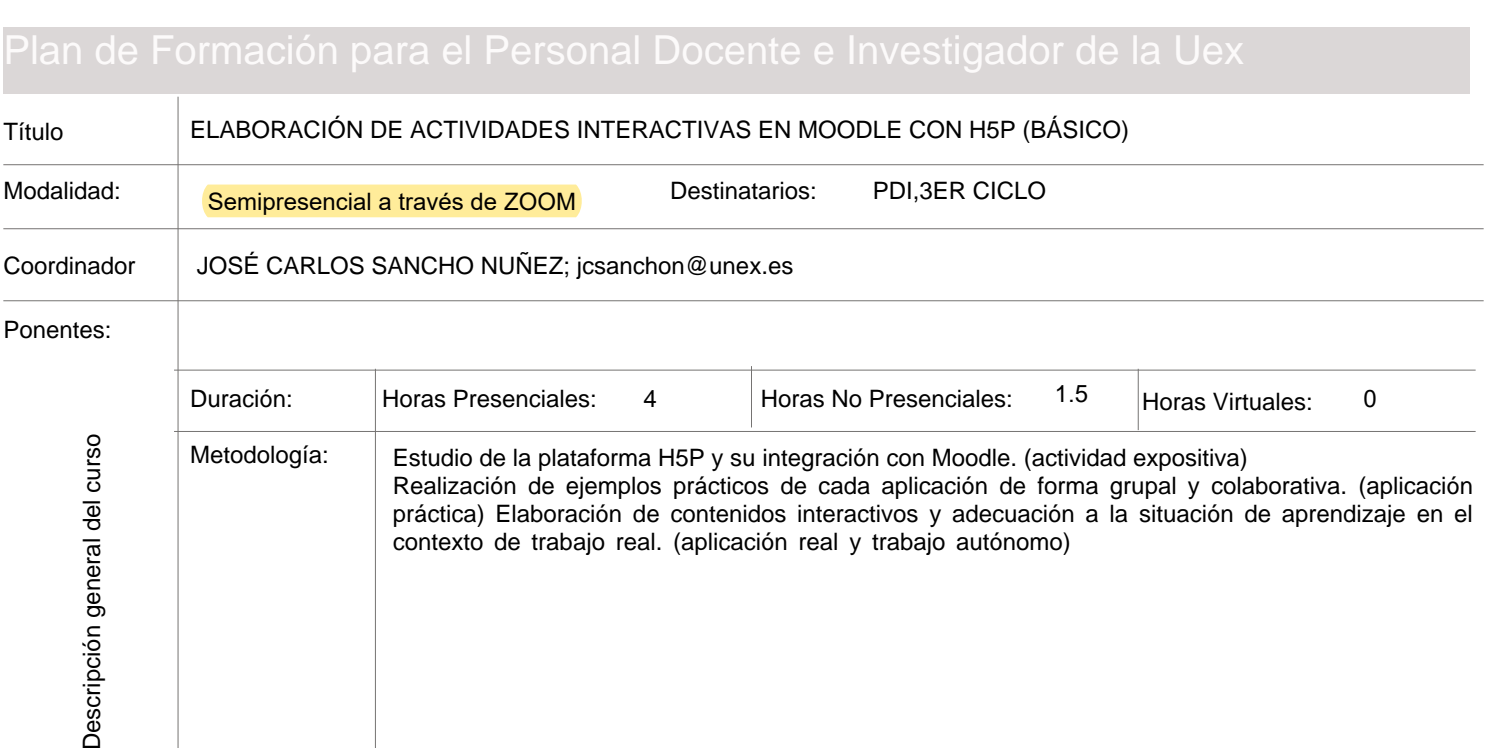

Curso o Taller **Esta Acción está financiada por el SOFD** 

- Conocer la herramienta H5P para la creación de contenido interactivo enriquecido y su integración con Moodle.

Cada docente debe realizar la entrega individual con la elaboración de contenidos interactivos en el contexto de su

- Definir contenidos interactivos útiles y atractivos para mejorar el proceso de enseñanza-aprendizaje. - Diseñar contenidos interactivos de aprendizaje y evaluación con H5P e integrados en Moodle.

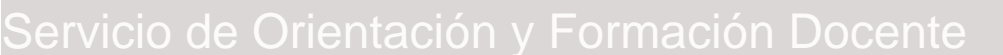

Nº 106 BADAJOZ. Fechas: 7 de julio de 2022 (9:30-13:30)

(Puede participarse desde cualquier campus a través de plataforma ZOOM)

1- ¿Qué es H5P? ¿Y qué nos aporta como docente?

5- Realización e integración de actividades H5P en Moodle.

3- Tipos de contenidos y actividades en H5P.

2- Actividades H5P en Moodle.

4- Ejemplo de actividades H5P.

asignatura real.

Tipo de acción

Nº máximo de  $\frac{1}{20}$  alumnos:

Objetivos:

Contenidos:

Evaluación:

Nº de Taller Campus Fecha, horario

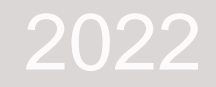

## Título CREACIÓN DE GUÍAS DE EVALUACIÓN EN CAMPUS VIRTUAL UEX Plan de Formación para el Personal Docente e Investigador de la Uex

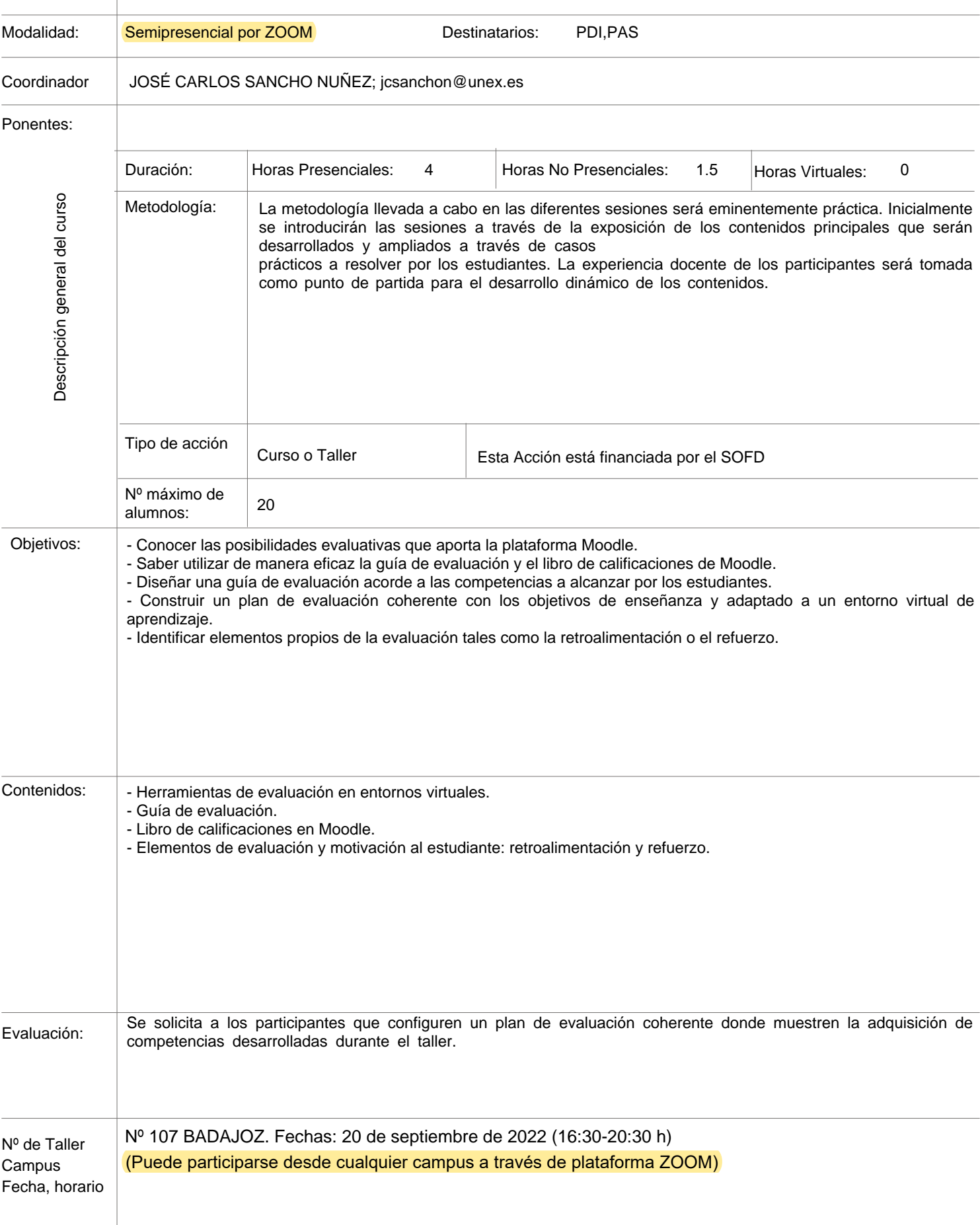

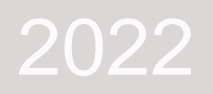

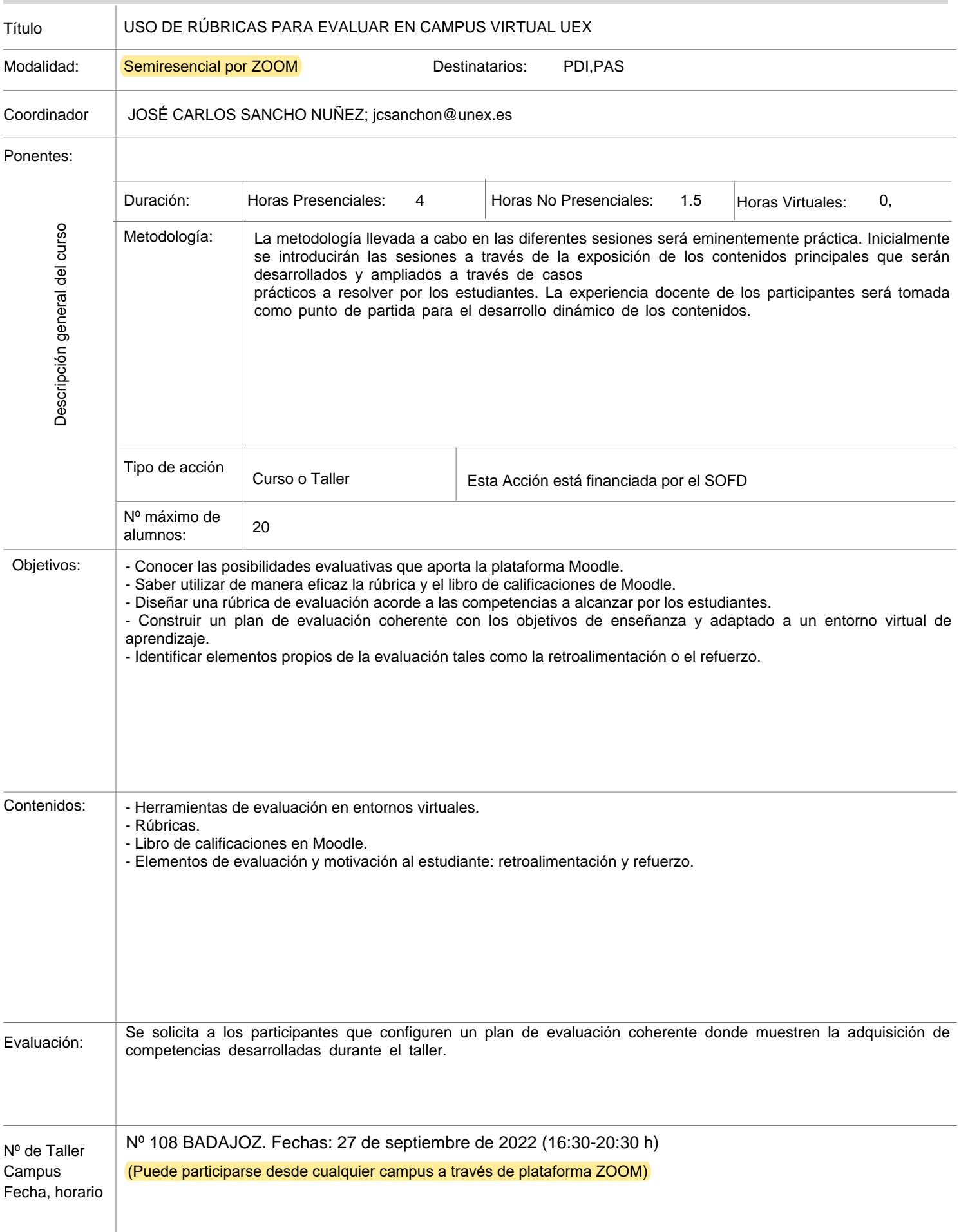

### Título EVALUACIÓN MEDIANTE CUESTIONARIOS EN CAMPUS VIRTUAL UEX. BÁSICO Modalidad: Semipresencial por ZOOM Sessinatarios: Coordinador LAURA MARTÍN SÁNCHEZ; laurams@unex.es PDI,3ER CICLO Plan de Formación para el Personal Docente e Investigador de la Uex

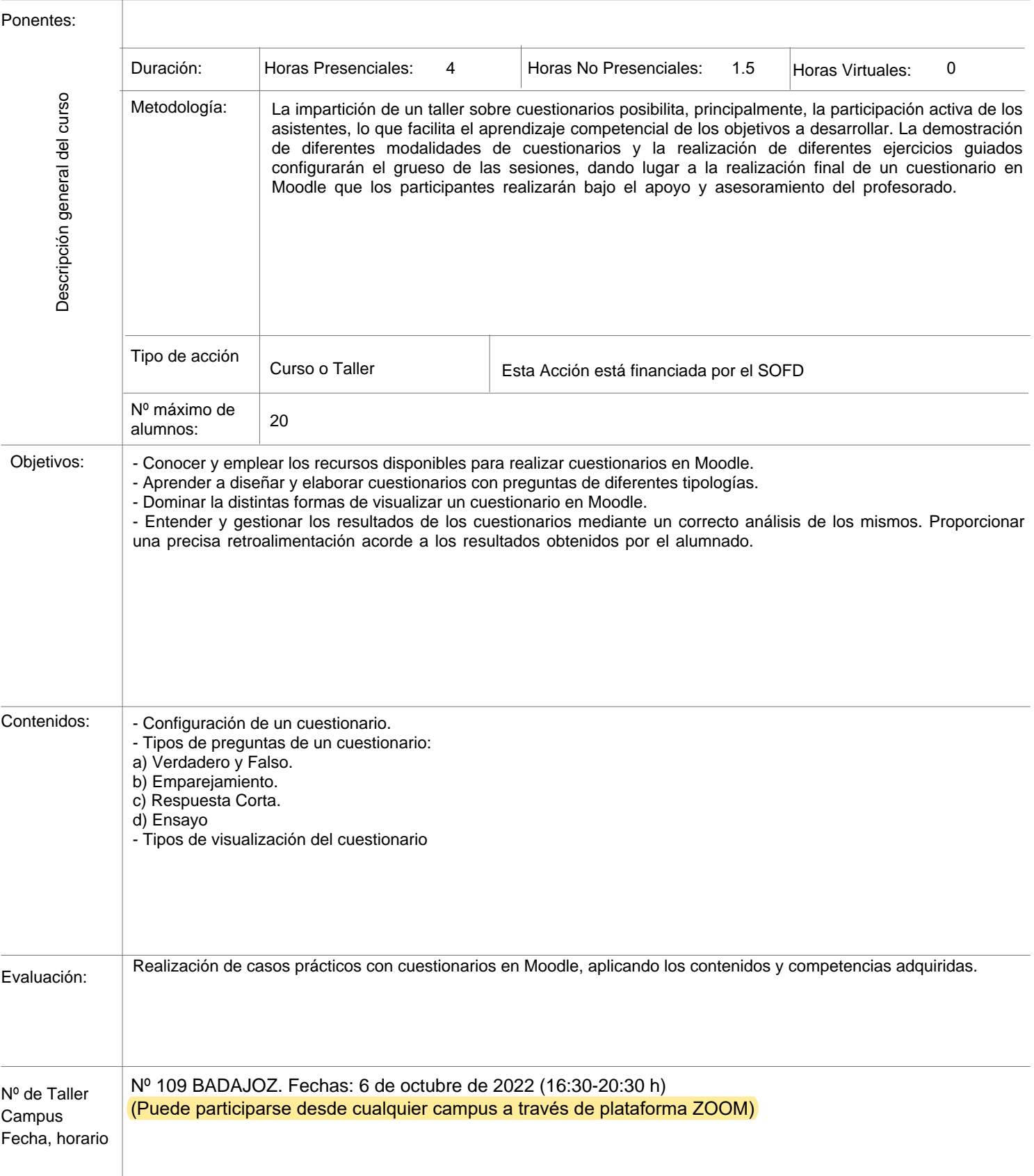

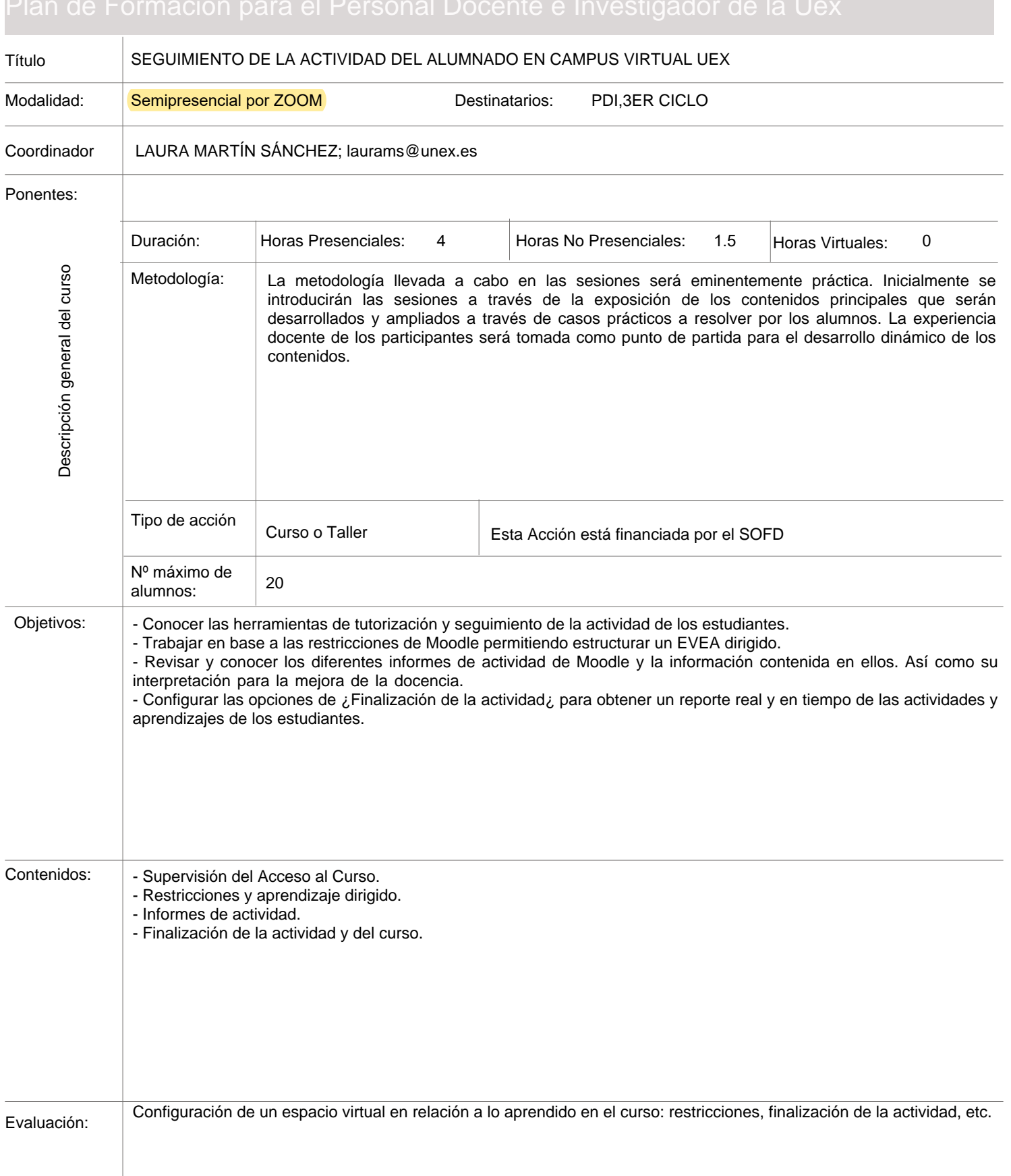

Nº de Taller Campus Fecha, horario Nº 110 BADAJOZ. Fechas: 18 de octubre de 2022 (16:30-20:30 h) (Puede participarse desde cualquier campus a través de plataforma ZOOM)

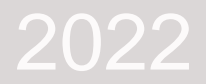

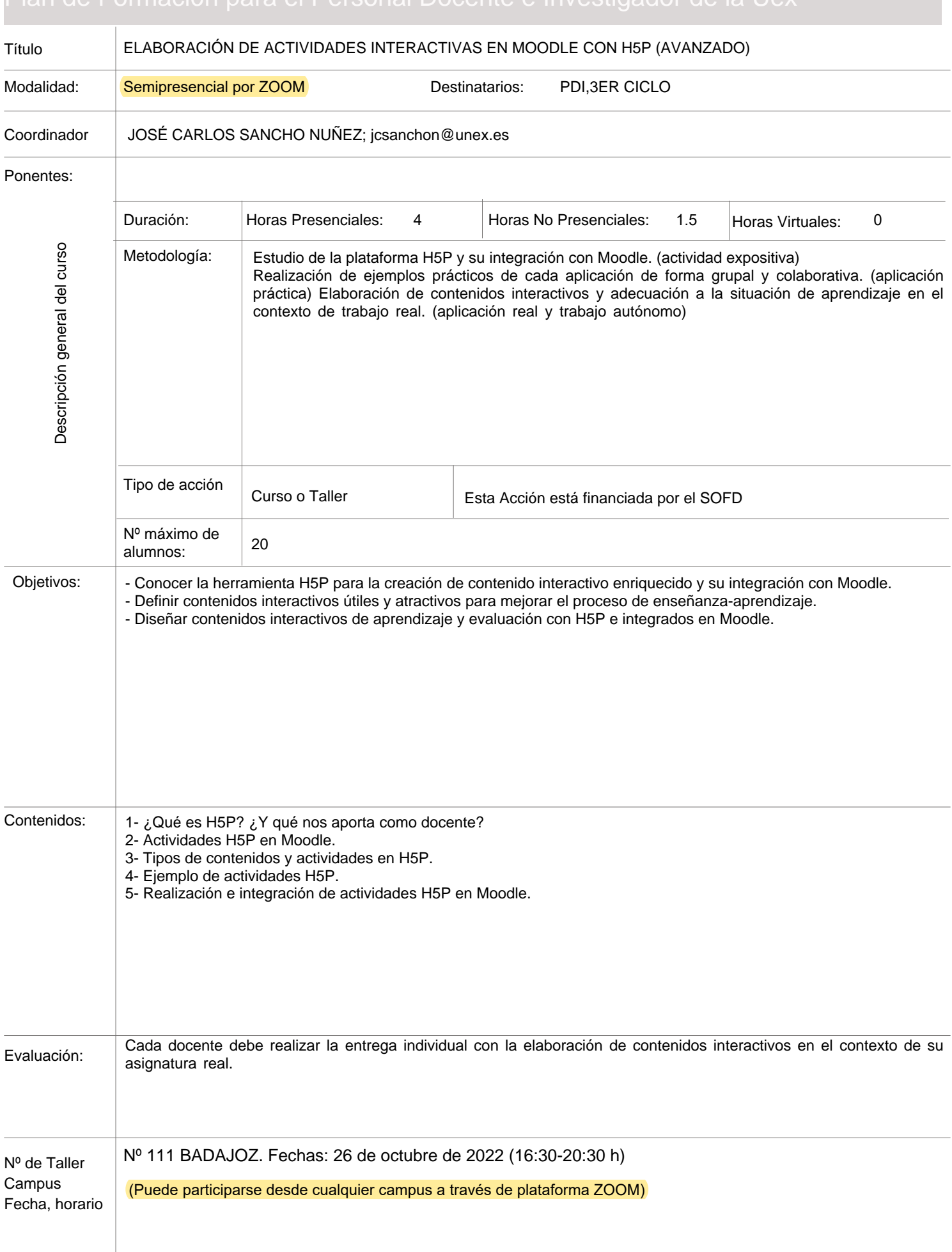

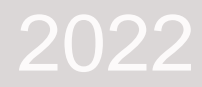

### Título COORDINACIÓN PARA TRABAJOS FIN DE ESTUDIOS CON MOODLE Modalidad: Semipresencial por ZOOM Sessinatarios: PDI,3ER CICLO Plan de Formación para el Personal Docente e Investigador de la Uex

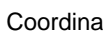

ador | LAURA MARTÍN SÁNCHEZ; laurams@unex.es

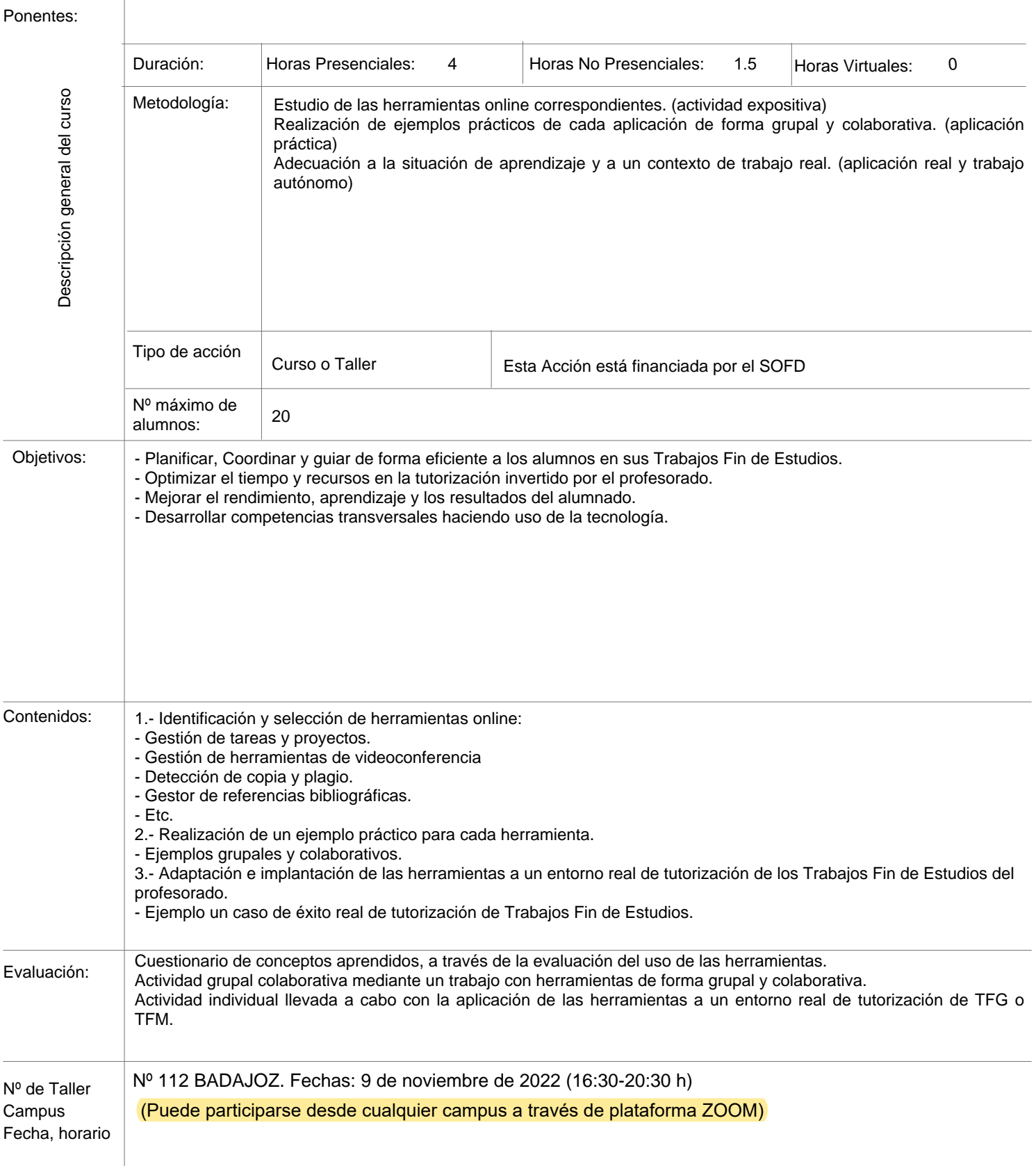

### Título EVALUACIÓN MEDIANTE CUESTIONARIOS EN CAMPUS VIRTUAL UEX. AVANZADO Modalidad: Semipresencial por ZOOM Destinatarios: PDI,3ER CICLO Coordinador LAURA MARTÍN SÁNCHEZ; laurams@unex.es Ponentes: Duración: | Horas Presenciales: 4 | Horas No Presenciales: 1.5 |Horas Virtuales: 0 Descripción general del curso Descripción general del curso Metodología: La impartición de un taller sobre cuestionarios posibilita, principalmente, la participación activa de los asistentes, lo que facilita el aprendizaje competencial de los objetivos a desarrollar. La demostración de diferentes modalidades de cuestionarios y la realización de diferentes ejercicios guiados configurarán el grueso de las sesiones, dando lugar a la realización final de un cuestionario en Moodle que los participantes realizarán bajo el apoyo y asesoramiento del profesorado. Tipo de acción Curso o Taller **Esta Acción está financiada por el SOFD** Nº máximo de  $\frac{1}{20}$  alumnos: Obietivos: - Conocer y emplear los recursos disponibles para realizar cuestionarios en Moodle. - Aprender a diseñar y elaborar cuestionarios con preguntas de diferentes tipologías. - Dominar la distintas formas de visualizar un cuestionario en Moodle.

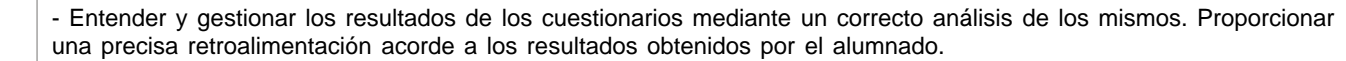

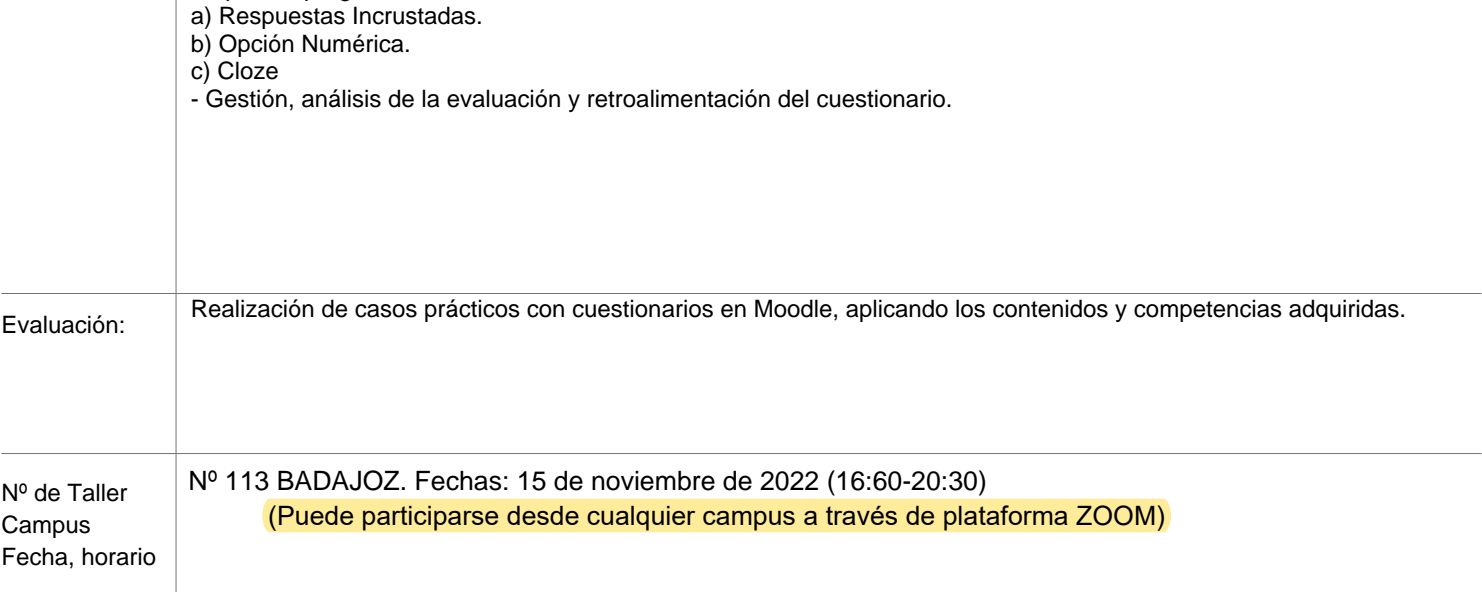

- Configuración avanzada de un cuestionario. - Tipos de preguntas de un cuestionario:

Contenidos:

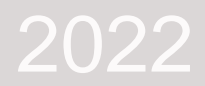

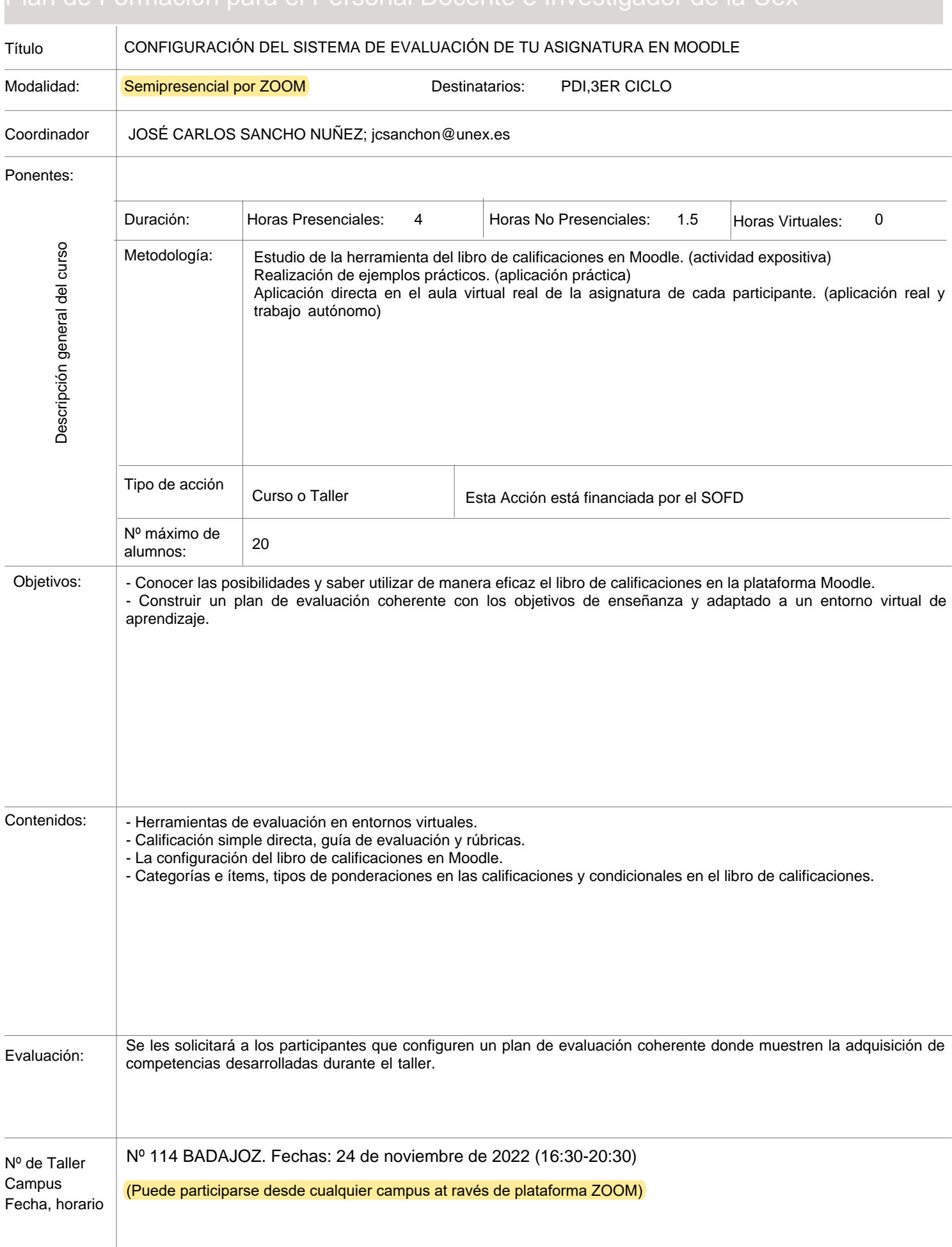

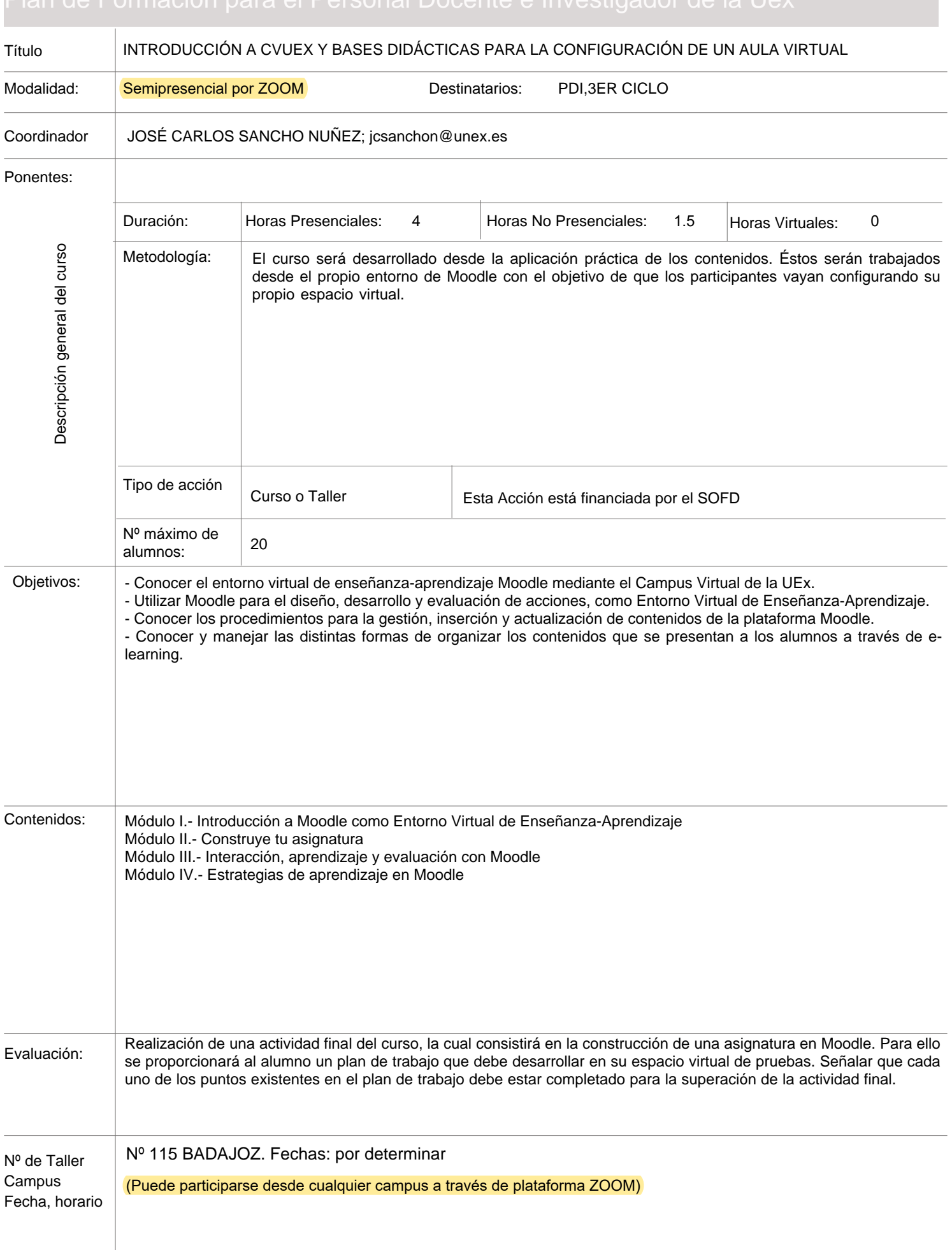